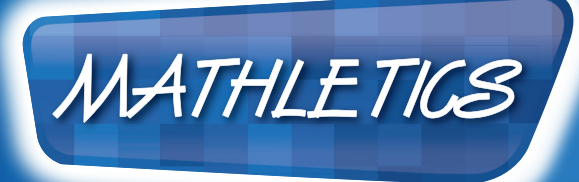

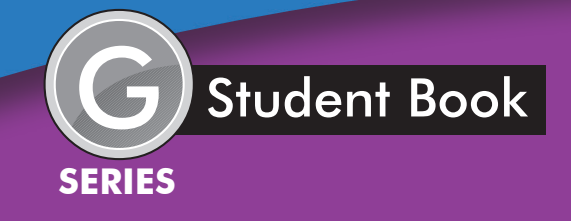

# **Data Representation**

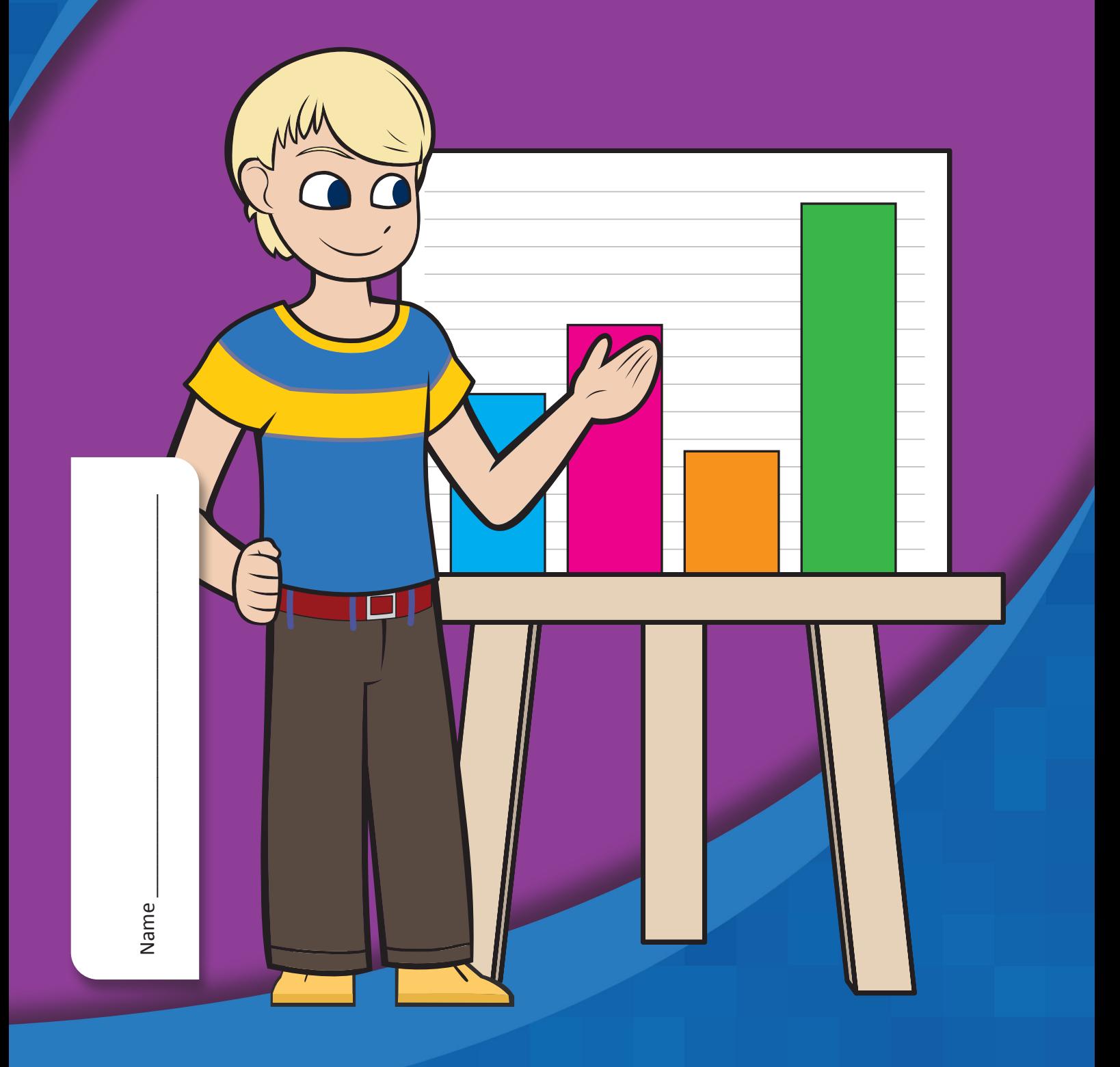

#### Copyright © 3P Dearning **Series G – Data Representation Contents** Topic  $1 -$  Types of graphs  $1$  (pp. 1–6) • picture graphs**\_\_\_\_\_\_\_\_\_\_\_\_\_\_\_\_\_\_\_\_\_\_\_\_\_\_\_\_\_\_\_\_\_\_\_\_\_\_\_\_\_** • double column graphs**\_\_\_\_\_\_\_\_\_\_\_\_\_\_\_\_\_\_\_\_\_\_\_\_\_\_\_\_\_\_\_\_\_\_\_** Topic 2 – Types of graphs 2 (pp. 7–11) • pie charts **\_\_\_\_\_\_\_\_\_\_\_\_\_\_\_\_\_\_\_\_\_\_\_\_\_\_\_\_\_\_\_\_\_\_\_\_\_\_\_\_\_\_\_\_** • divided bar graphs**\_\_\_\_\_\_\_\_\_\_\_\_\_\_\_\_\_\_\_\_\_\_\_\_\_\_\_\_\_\_\_\_\_\_\_\_\_\_** Topic 3 – Types of graphs 3 (pp. 12–19) • reading line graphs**\_ \_\_\_\_\_\_\_\_\_\_\_\_\_\_\_\_\_\_\_\_\_\_\_\_\_\_\_\_\_\_\_\_\_\_\_\_** • constructing line graphs**\_ \_\_\_\_\_\_\_\_\_\_\_\_\_\_\_\_\_\_\_\_\_\_\_\_\_\_\_\_\_\_\_\_** • double line graphs**\_\_\_\_\_\_\_\_\_\_\_\_\_\_\_\_\_\_\_\_\_\_\_\_\_\_\_\_\_\_\_\_\_\_\_\_\_\_** • travel graphs**\_ \_\_\_\_\_\_\_\_\_\_\_\_\_\_\_\_\_\_\_\_\_\_\_\_\_\_\_\_\_\_\_\_\_\_\_\_\_\_\_\_\_** Topic 4 – Collecting and analysing data (pp. 20–34) • grouped data**\_\_\_\_\_\_\_\_\_\_\_\_\_\_\_\_\_\_\_\_\_\_\_\_\_\_\_\_\_\_\_\_\_\_\_\_\_\_\_\_\_\_** • range**\_ \_\_\_\_\_\_\_\_\_\_\_\_\_\_\_\_\_\_\_\_\_\_\_\_\_\_\_\_\_\_\_\_\_\_\_\_\_\_\_\_\_\_\_\_\_\_\_** • mean **\_\_\_\_\_\_\_\_\_\_\_\_\_\_\_\_\_\_\_\_\_\_\_\_\_\_\_\_\_\_\_\_\_\_\_\_\_\_\_\_\_\_\_\_\_\_\_** • median**\_\_\_\_\_\_\_\_\_\_\_\_\_\_\_\_\_\_\_\_\_\_\_\_\_\_\_\_\_\_\_\_\_\_\_\_\_\_\_\_\_\_\_\_\_\_**  $\bullet$  mode  $\_\_$ • range, mean, median and mode**\_\_\_\_\_\_\_\_\_\_\_\_\_\_\_\_\_\_\_\_\_\_\_\_\_\_\_** • surveys**\_\_\_\_\_\_\_\_\_\_\_\_\_\_\_\_\_\_\_\_\_\_\_\_\_\_\_\_\_\_\_\_\_\_\_\_\_\_\_\_\_\_\_\_\_\_\_** • misleading graphs**\_\_\_\_\_\_\_\_\_\_\_\_\_\_\_\_\_\_\_\_\_\_\_\_\_\_\_\_\_\_\_\_\_\_\_\_\_\_** Topic 5 – Data investigations (pp. 35–39) • critically endangered – *create***\_\_\_\_\_\_\_\_\_\_\_\_\_\_\_\_\_\_\_\_\_\_\_\_\_\_\_\_\_** • a few very average questions … – *investigate***\_\_\_\_\_\_\_\_\_\_\_\_\_\_\_\_\_** • get up and go – *create***\_\_\_\_\_\_\_\_\_\_\_\_\_\_\_\_\_\_\_\_\_\_\_\_\_\_\_\_\_\_\_\_\_\_\_** • ice cream dreams – *create***\_ \_\_\_\_\_\_\_\_\_\_\_\_\_\_\_\_\_\_\_\_\_\_\_\_\_\_\_\_\_\_** • line it up – *create* **Date completed** / / / / / / / / / / / / / / / / / / / / / / / / / / / / / / / / / / / / / / / / / / Series Authors: Rachel Flenley Nicola Herringer

#### Types of graphs 1 – picture graphs

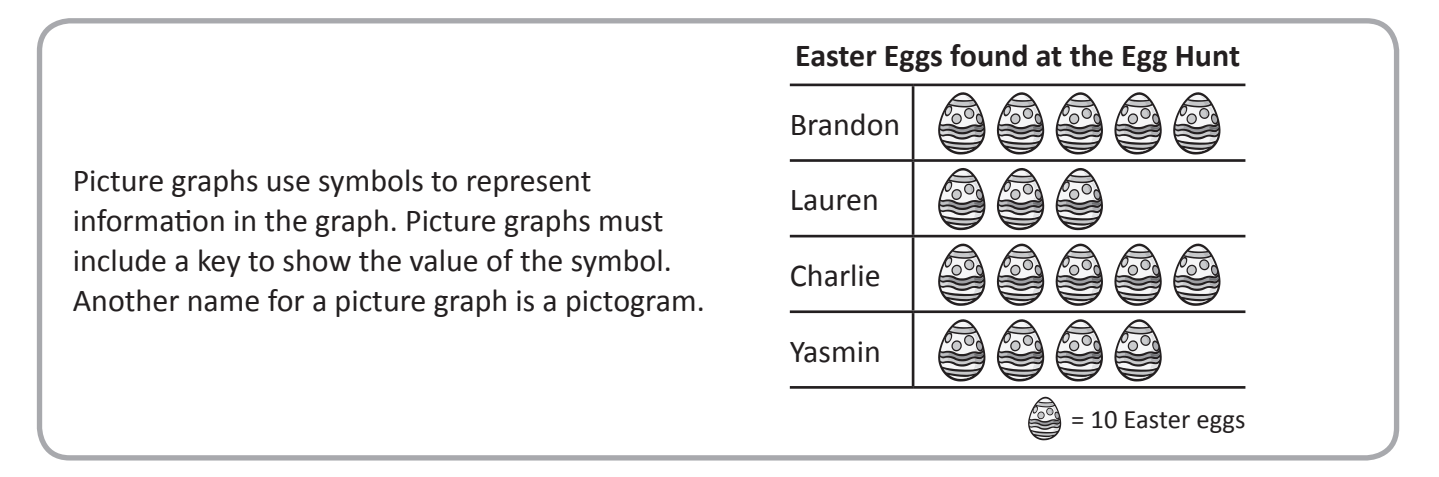

Mr Gain, the principal of Mathletics Primary School - the school for Mathletes - likes to show off to other **principals at meetings by showing a picture graph of his school's Live Mathletics ranking.**

**a** How many students are at the school?

**1**

**2**

- **b** How many Human Calculators are there?
- **c** How many Speed Demons are there?
- **d** How many more Human Calculators are there than Junior Giants?
- **e** If all the Almost Einsteins moved up a rank, how many Human Calculators would there be?

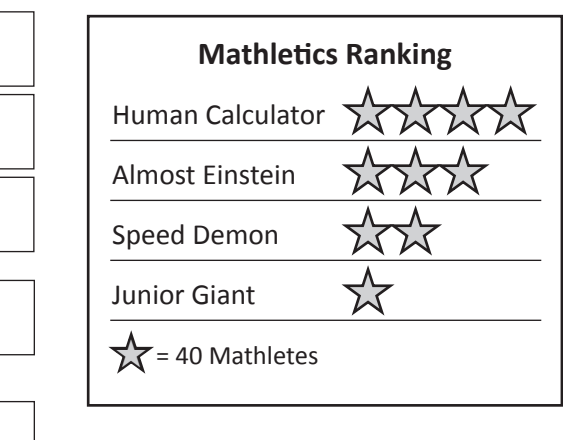

- **Last term, Years 5 and 6 raised money for World Aid, a charity that sponsors underprivileged children around the world. They were asked to present how much money they'd raised to the school assembly.**
- **a** Complete a picture graph for them to present as a poster in assembly. To make it clear to see from a distance, you should only put one or part of a symbol in each part of the grid. This clue should help you decide on the key.

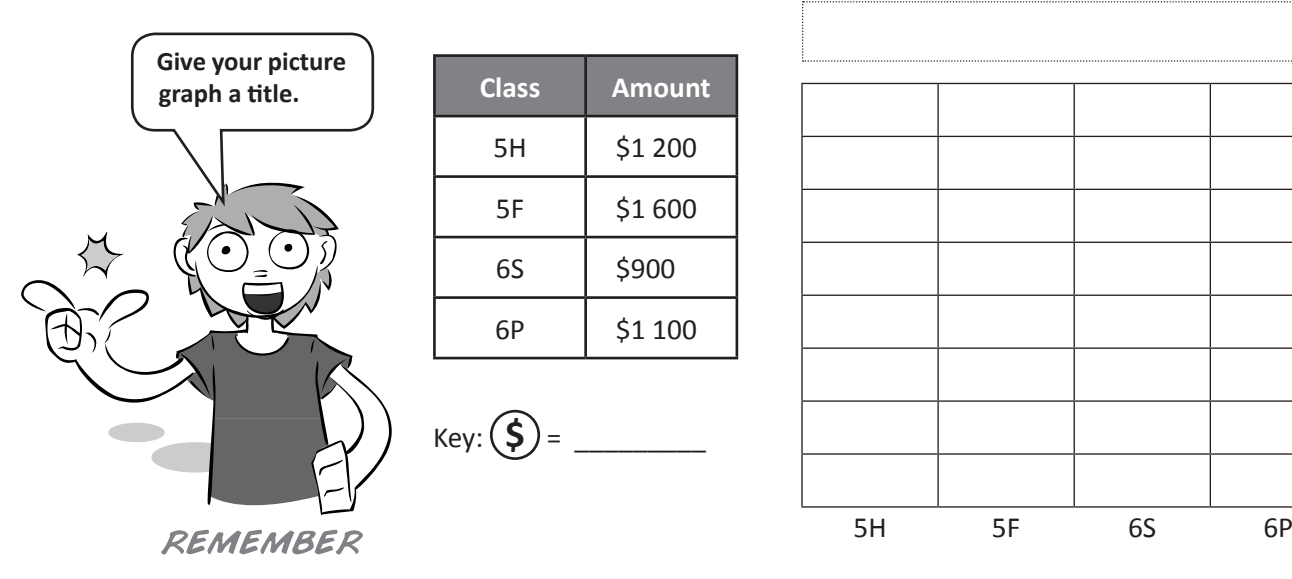

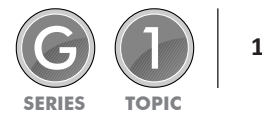

Copyright © 3P Learning **Data Representation**

### Types of graphs 1 – picture graphs

**3** Mr Gain was preparing to take Years 5 and 6 away on camp. He asked each class to create a picture graph to show their lolly preference. He wanted to make sure he bought lots of lollies that the kids **liked so he could bribe them to sleep at 'lights out'.**

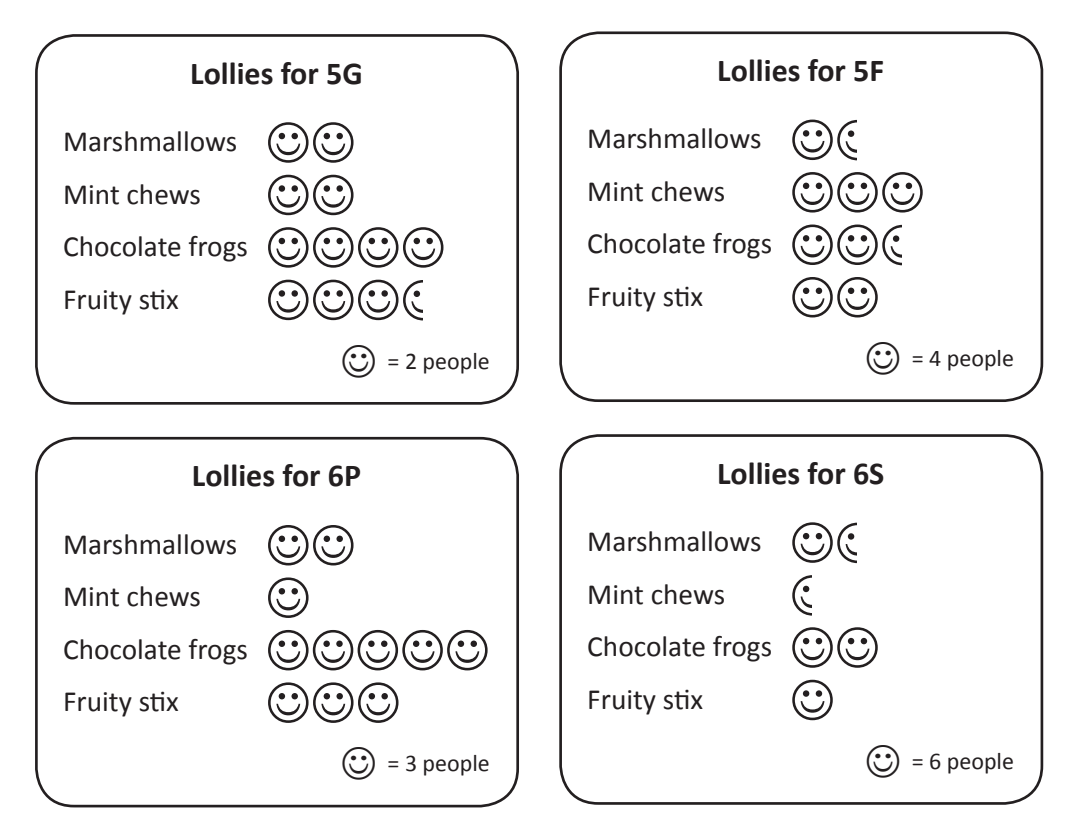

- **a** In which class did 15 students choose chocolate frogs?
- **b** Which was a more popular choice in Year 6, mint chews or marshmallows?
- **c** How many students are there in Year 5?
- **d** What was the most popular lolly in Year 5?
- **e** Complete the table to show how many voted for each type of lolly:

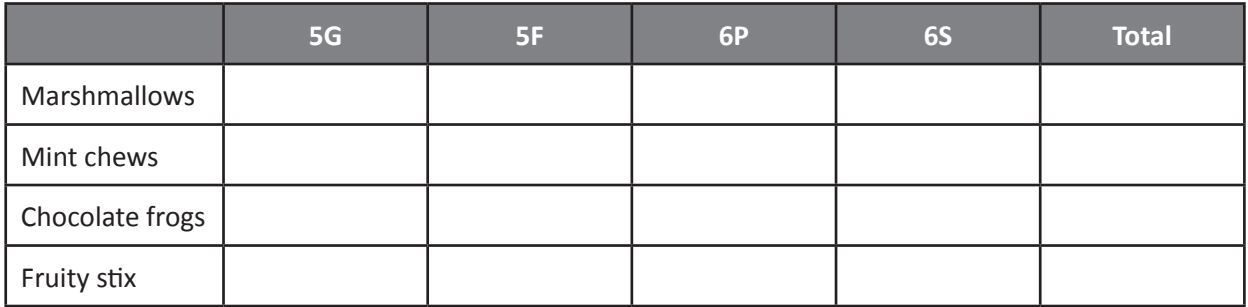

**f** The lolly that Mr Gain should buy the most of, due to it being the most popular is:

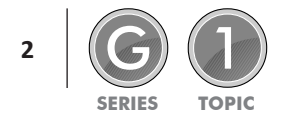

**1**

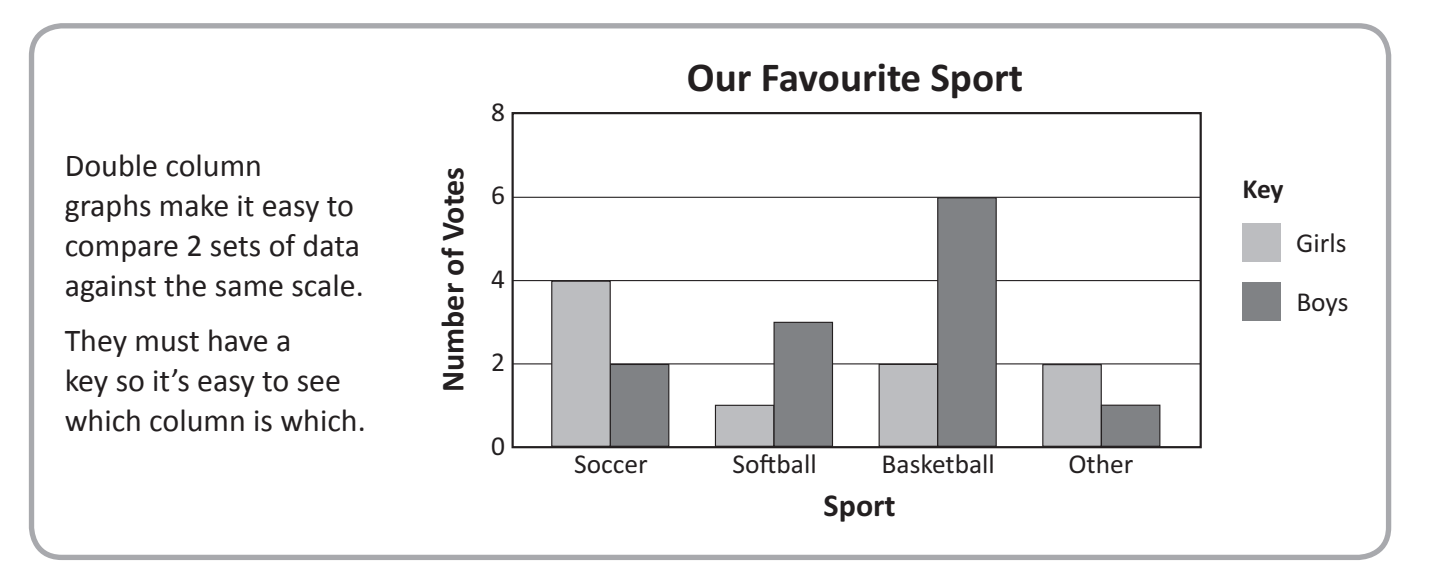

This double column graph shows the total number of points scored by 2 rival netball teams over 5 games:

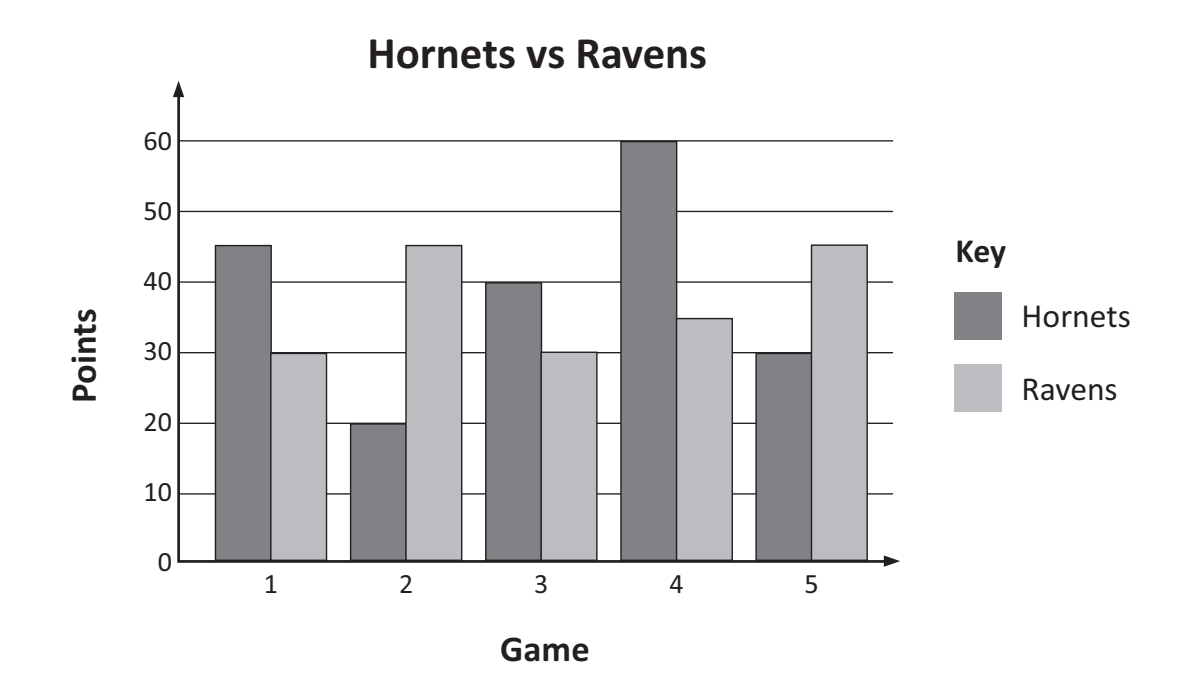

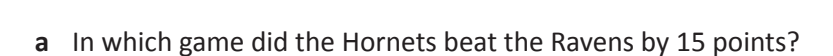

- **b** In which game did the Hornets beat the Ravens by the most points?
- **c** Calculate the total points scored by the Ravens in 5 games.
- **d** How many more points did the Hornets score in 5 games?

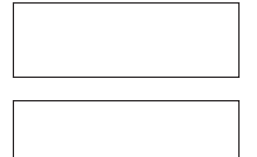

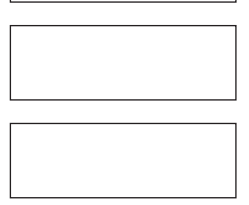

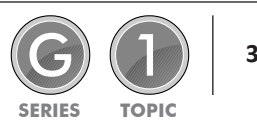

**2** The Year 6 Drama Club at Hallowfield Primary hopes to raise enough money to fund their end of term concert. The students were each given 30 bars of chocolate and 30 boxes of gourmet cookies to sell. **Use the double column graph to complete the data table.**

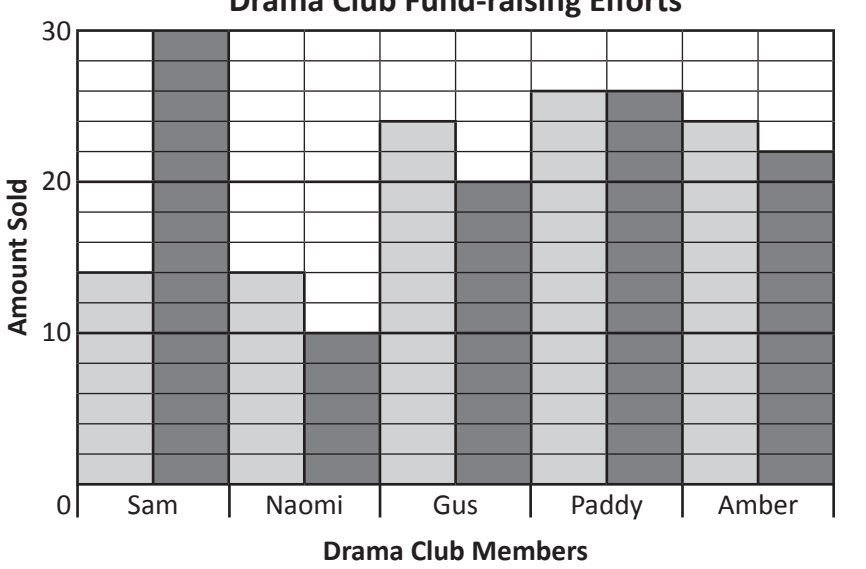

#### **Drama Club Fund-raising Efforts**

**a** Which sold better, the cookies or the chocolate?

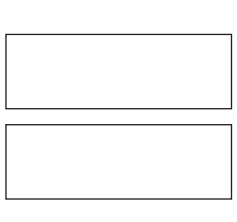

Sam

**Key**

Gus

Paddy

Amber

Naomi

**b** Who sold the most altogether?

**c** If the cookies were \$2.50 a packet and the chocolate was \$1.50 a bar, how much money did the top seller raise?

#### **Read the clues to complete the double column graph:**

- Three times as many boys play basketball than girls.
- Ten fewer boys play soccer than basketball.
- Twice as many girls play soccer than boys.
- Five times the number of girls who play basketball play hockey.
- Half as many boys play hockey than girls.
- Double the number of boys who play hockey play waterpolo.
- 20 fewer girls than boys play waterpolo.

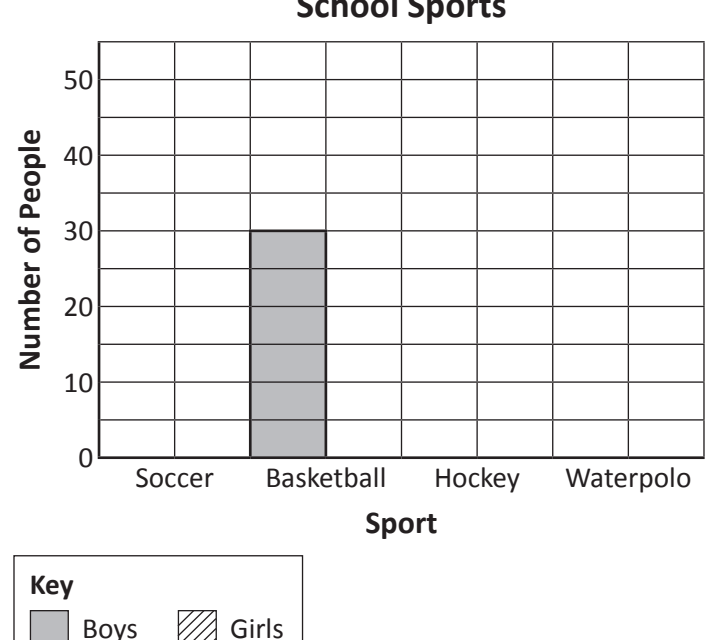

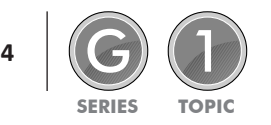

**3**

**School Sports**

**Cookies Chocolate**

Cookies | Chocolate

**4** Test your estimation skills! Grab a handful of counters and estimate how many are in your hand. Then count them. Repeat this for 6 rounds. Record both your estimates and the actual numbers in the table. **Then show your results in a double bar graph. You'll need to come up with your own scale.**

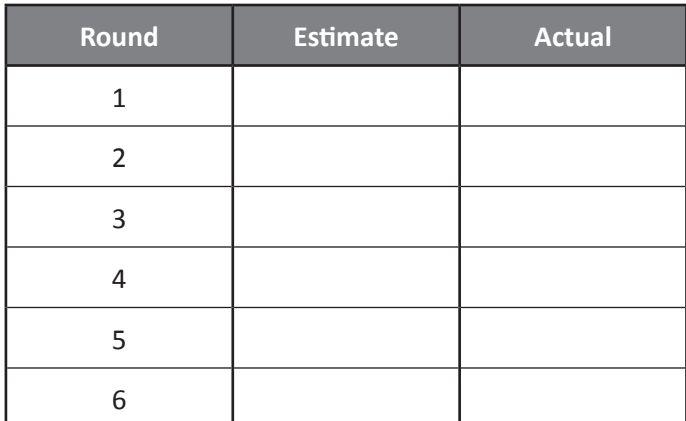

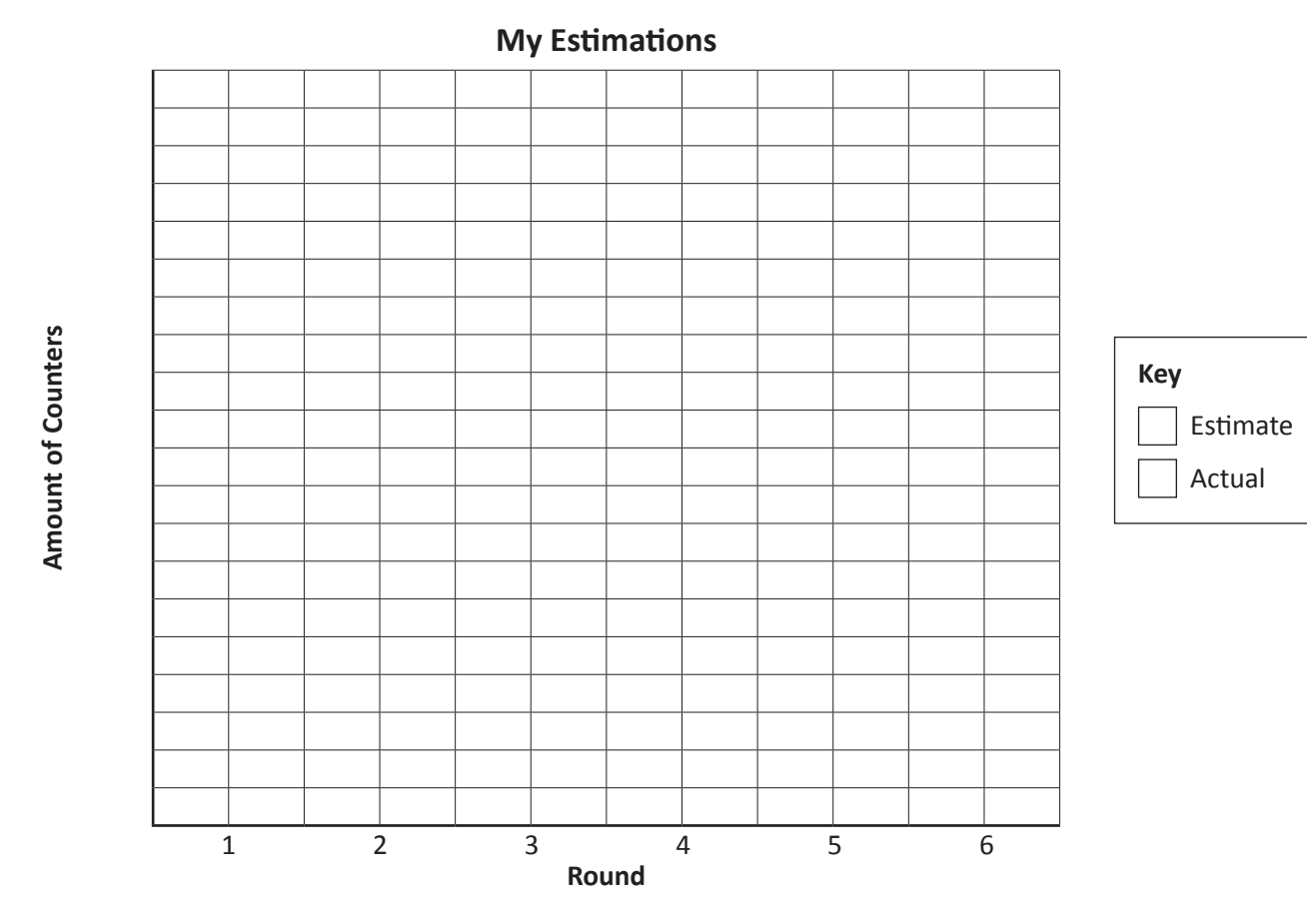

**a** Which was your best round?

**b** Write 2 questions about your graph for someone else to answer:

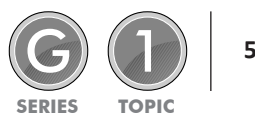

- **5** A once popular fast food chain of hamburger restaurants called Juicy Burgers is looking at how they can boost sales. Things have not been the same since the trendy new burger joint Eataburger moved into the same block. They decide to experiment with music over 2 weeks. During the first week, they play slow music and record the sales of different types of meals. During the second week, they play fast music and record the sales of different types of meals. What they hope to find out is which type of music will lead to **more sales.**
	- **a** Will it be that slow music will make people choose more expensive items that take longer to eat such as an adult meal deal that includes a burger, fries, drink and a dessert? Or will it be that fast music will encourage people to eat faster, spend less time at the tables and let more people through the restaurant?

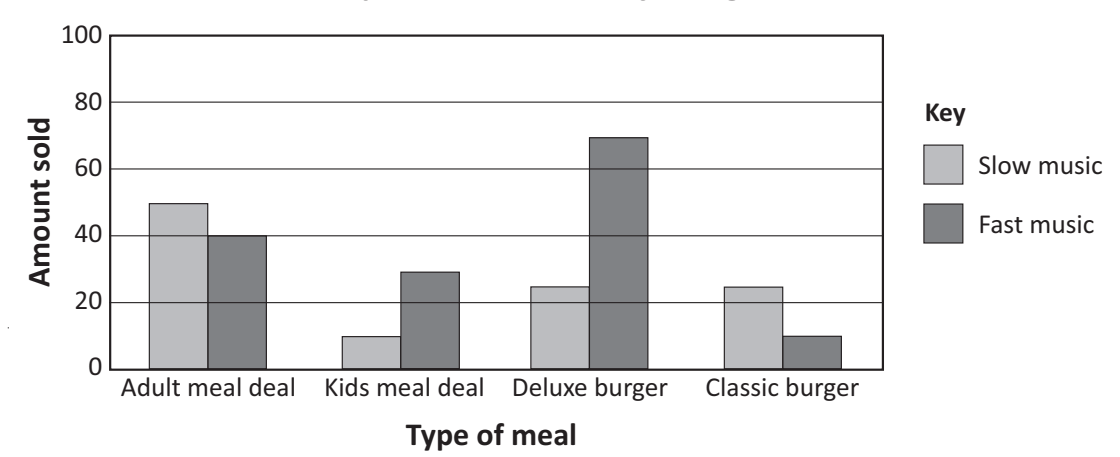

#### **Music Experiment at Juicy Burger**

**b** This graph above shows the results after the 2 week experiment. Look carefully at the graph and complete the table below. Start by entering in the amount of each meal that was sold for each music type. Then, calculate the sales of each type of meal (including the total of each column). You may use a calculator.

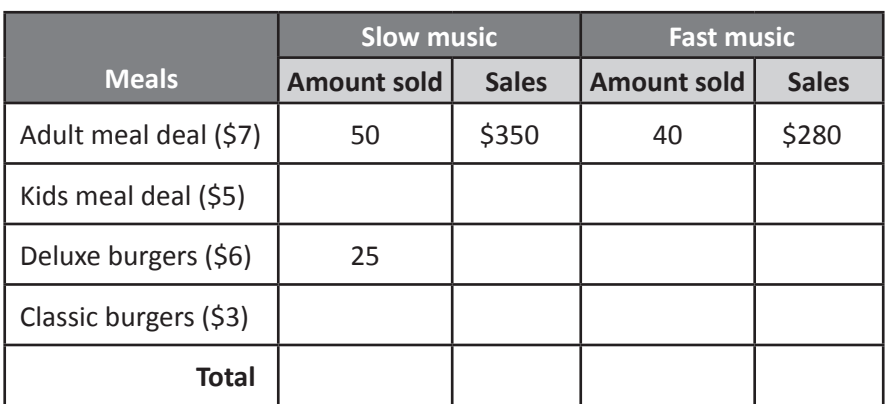

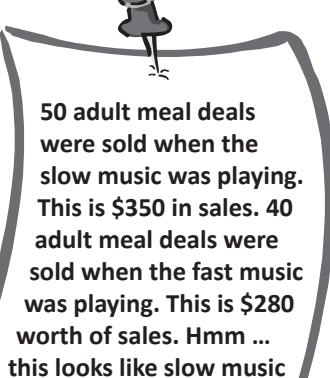

**is better … or is it?**

- **c** To sell more kids meal deals, which type of music is better?
- **d** Is playing slow music good for selling adult meal deals?
- **e** Looking at the totals in the table, which type of music generated the most sales overall?

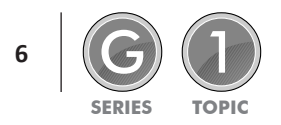

A pie chart is a circle divided into sectors. It's also known as a sector graph.

The circle represents the whole of the data and the sectors show how the total is divided.

This pie chart is divided into 10 equal parts. It shows what a group of children did on Saturday night.

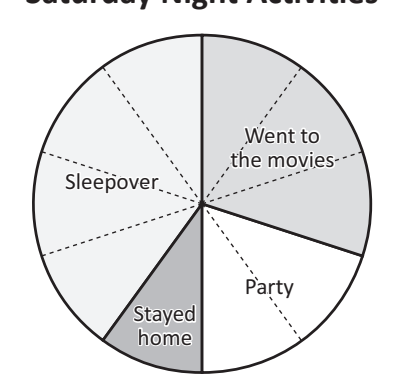

**Saturday Night Activities**

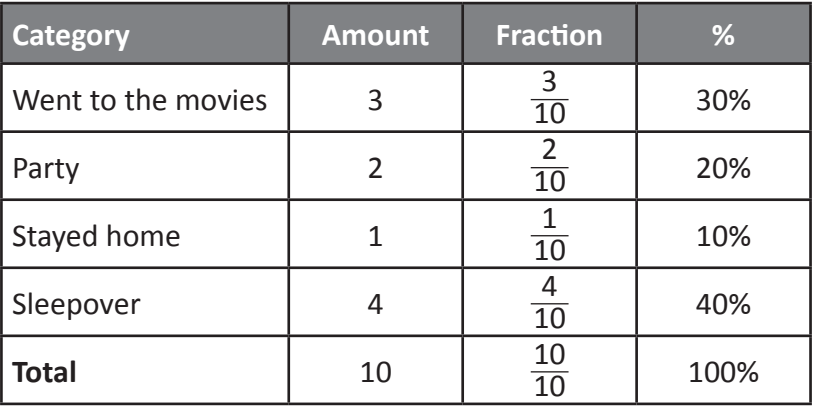

**This pie chart shows the favourite smoothie flavours of 100 children. Use the information from the graph to complete the table:**

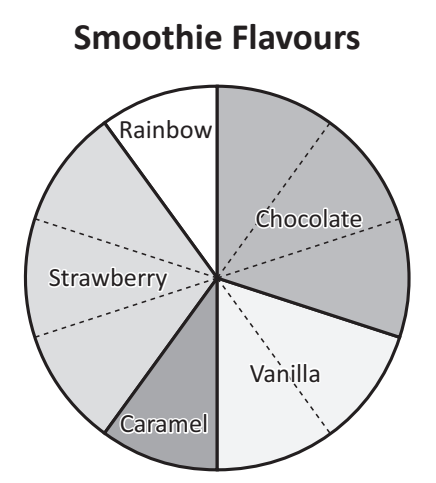

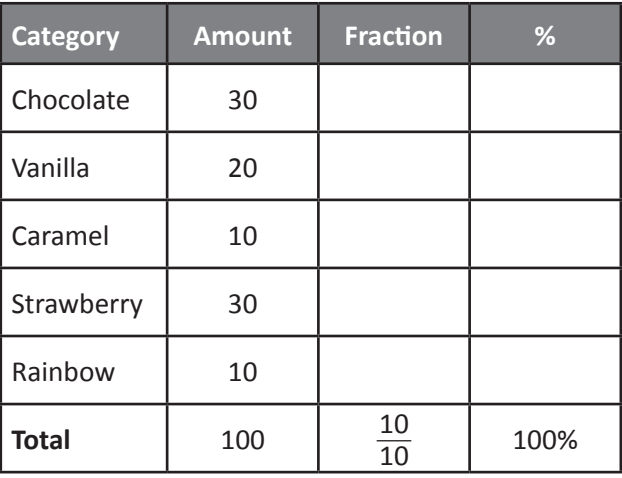

**1**

**2 500 students voted on their next fund-raising activity. The pie chart shows the most popular responses. Complete the table:**

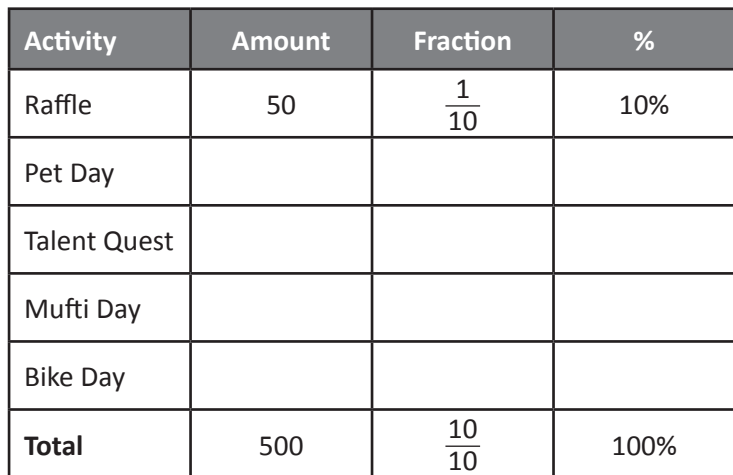

#### **Fund-raising Activities**

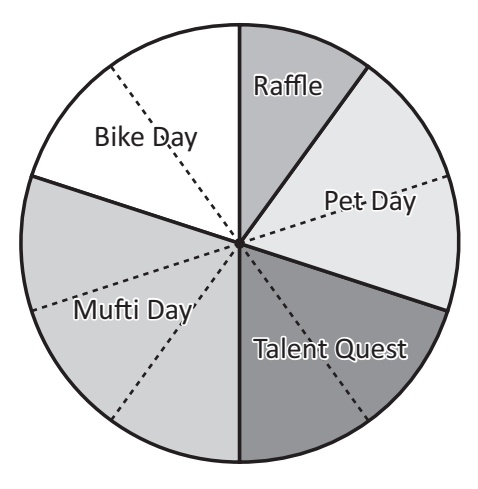

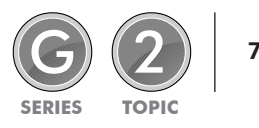

# Types of graphs 2 – pie charts

#### **This pie chart shows the television shows children in Year 6 prefer to watch. Look carefully to see how the pie chart is divided and answer the following questions: 3**

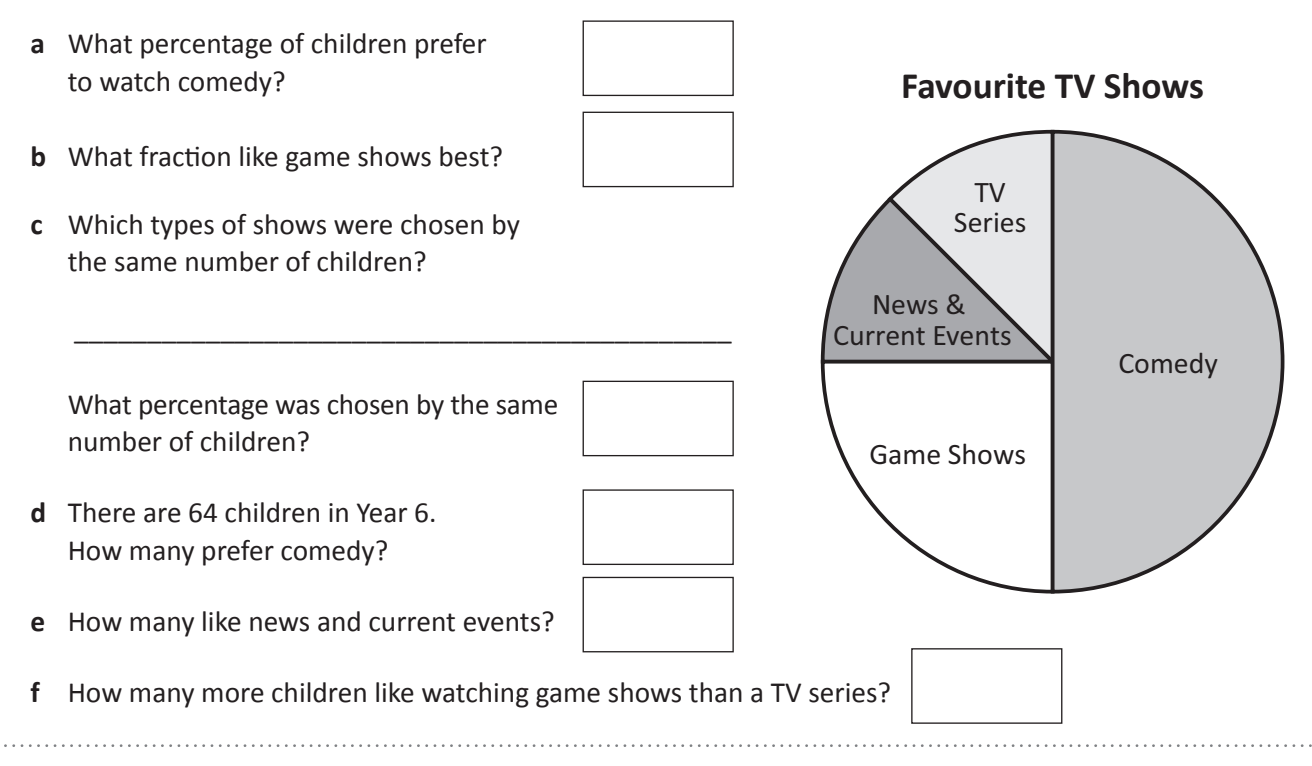

Complete the pie chart and the table so that the information is the same on both. Label and colour **the pie chart. Give the pie chart a title.**

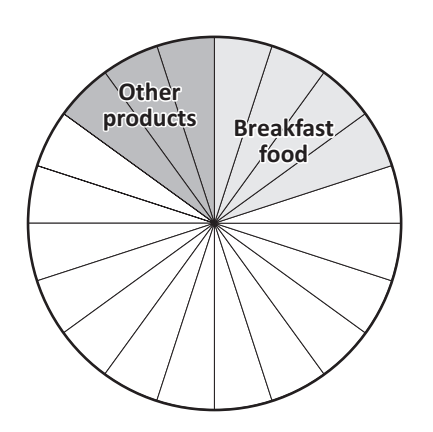

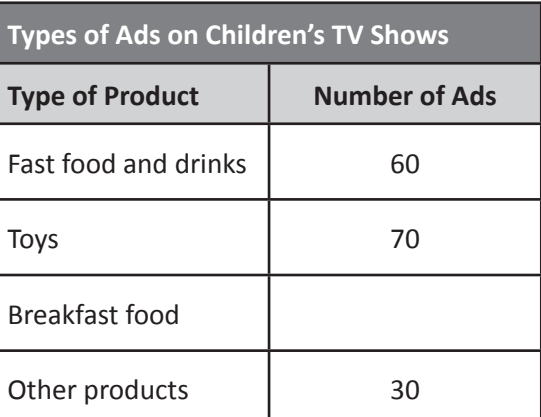

- **a** What is the total number of ads represented on the pie chart?
- **b** How many ads does each sector on the graph represent?
- **c** What percentage of ads are about breakfast food?

What fraction is this?

**d** Which two types of ads together make up half the number of ads on children's TV shows?

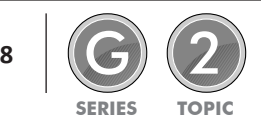

**4**

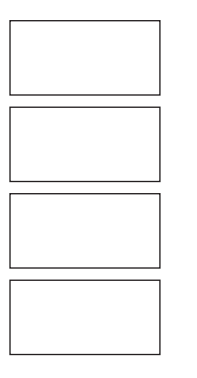

#### Types of graphs 2 – pie charts

**5**

**6**

**Three students surveyed people to see if they could taste the difference between blue smarties and yellow smarties. Sam surveyed 64 people, Kia surveyed 80 people and Kate surveyed 96 people.**

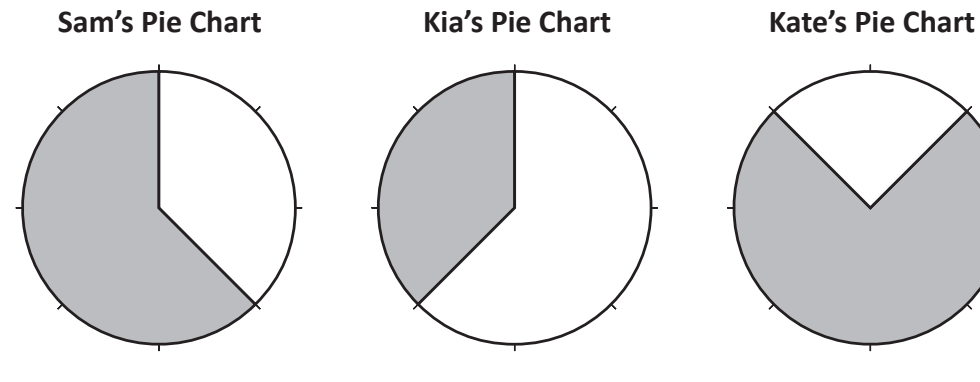

**a** Complete the table from the pie charts: **b** Write one statement that you can tell from

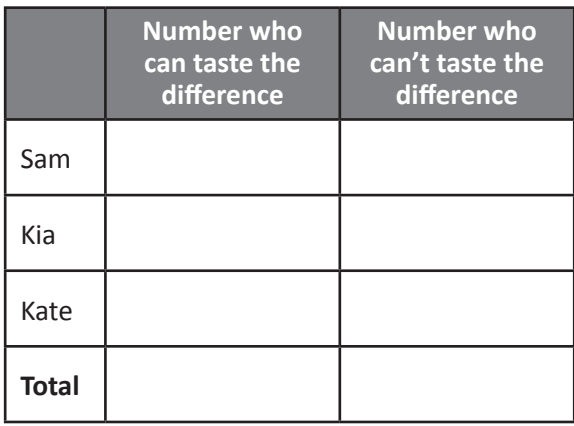

 Can't taste the difference

**Key**

 Can taste the difference

this data:

\_\_\_\_\_\_\_\_\_\_\_\_\_\_\_\_\_\_\_\_\_\_\_\_\_\_\_\_\_\_\_\_\_\_\_\_\_\_

\_\_\_\_\_\_\_\_\_\_\_\_\_\_\_\_\_\_\_\_\_\_\_\_\_\_\_\_\_\_\_\_\_\_\_\_\_\_

\_\_\_\_\_\_\_\_\_\_\_\_\_\_\_\_\_\_\_\_\_\_\_\_\_\_\_\_\_\_\_\_\_\_\_\_\_\_

**A study was conducted into the breakfast habits of Year 6 students at 3 different schools. Remarkably, the same pie chart was used to summarise the findings even though the numbers at each school were different. Answer the following:**

- **a** How many students are in Year 6 at Hogwart's Academy if 35 children have nothing for breakfast?
- **b** At Summer Bay Primary, if 16 children have cereal, how many have nothing for breakfast? *Hint: Start by finding out what 10% is.*

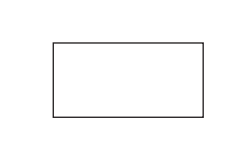

**Year 6 Breakfast Habits**

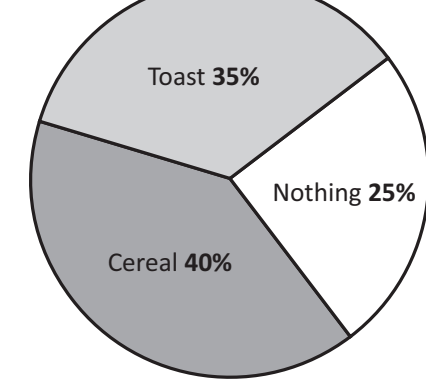

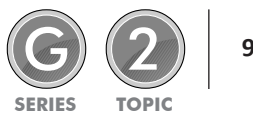

A divided bar graph is used to show how a total is divided. It's similar to a pie chart except it's a rectangle divided into parts that represent the information. This divided bar graph shows the results of a lolly hunt at a party. 20 lollies were hidden. Liam **10** Alex **6** Kate **4**

**This divided bar graph shows how 6F spent the morning at the zoo. Answer the questions below about how much time each category represents:**

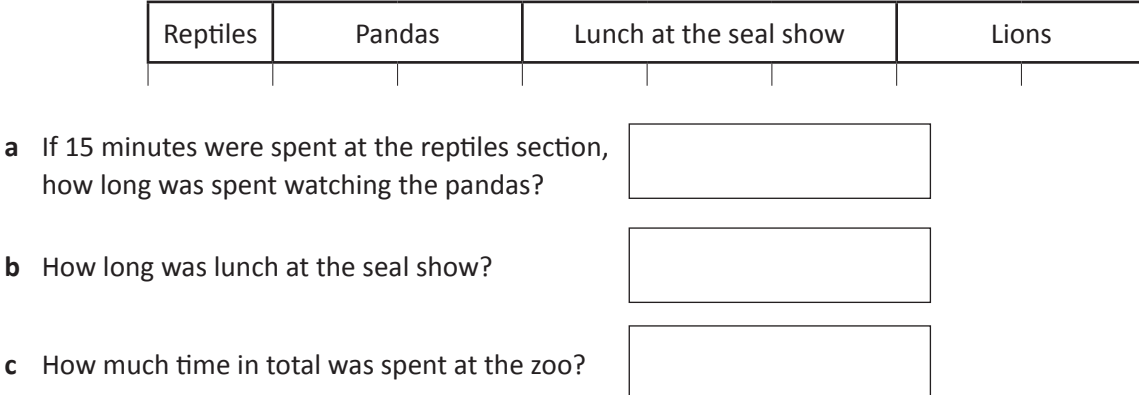

Marley is planning her 16th birthday party. Turning 16 is a special birthday, so she wants to spare no expense.

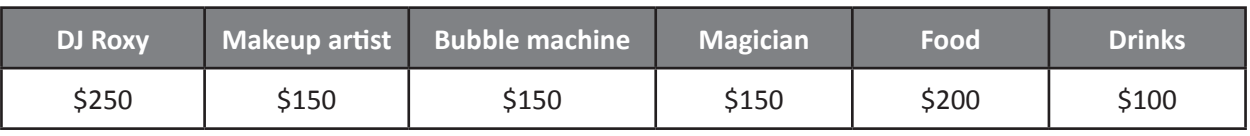

**a** Show the information in this table as a divided bar graph. Each space represents \$100.

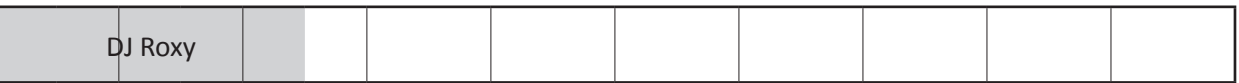

**b** How much is Marley planning to spend on her party?

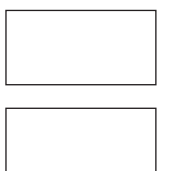

- **c** What percentage is she planning to spend on DJ Roxy?
- **d** Marley's dad has decided she's being too extravagant and he's instructed her to reduce the budget to \$500 or pay the extra money herself. Show the revised budget below. You must have some form of entertainment and both food and drinks. The cost of everything is fixed except for food and drinks. This time, each space will equal \$50.

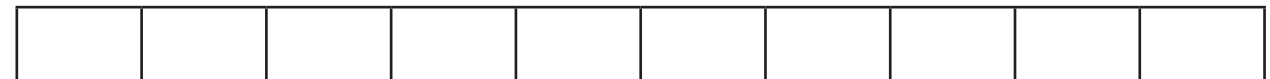

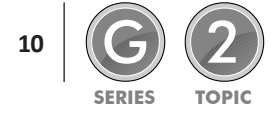

**1**

**2**

#### Types of graphs 2 – divided bar graphs

Callum, Lauren and Ali are on the verge of having their mobile phone plans cancelled by their parents. At \$100 each, the monthly bills are just too expensive! Look at these divided bar graphs of each person's **bill. Each segment is \$10.**

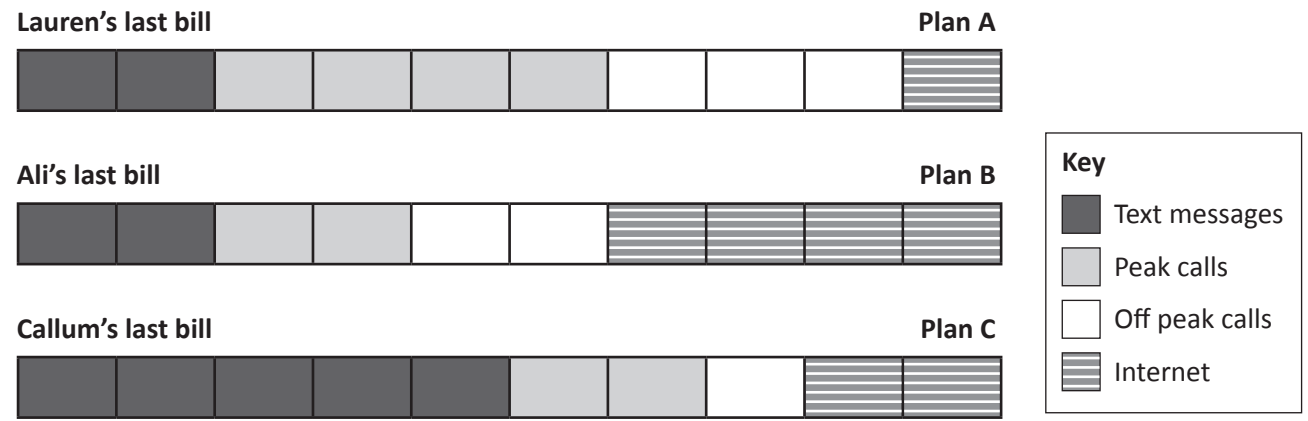

**Help Callum, Lauren and Ali to keep their mobile phones by answering the questions and then working out a cheaper plan for each of them.**

- **a** Whose bill had \$50 worth of text messages?
- **b** Who made the most peak time calls?
- **c** Who spent the least amount of time on the internet?
- **d** What fraction of Ali's bill was spent on internet connection?

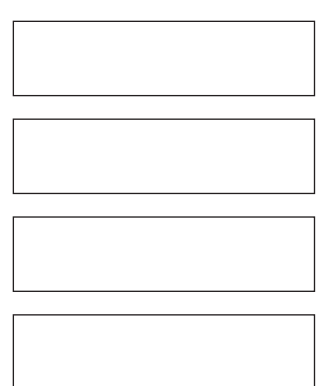

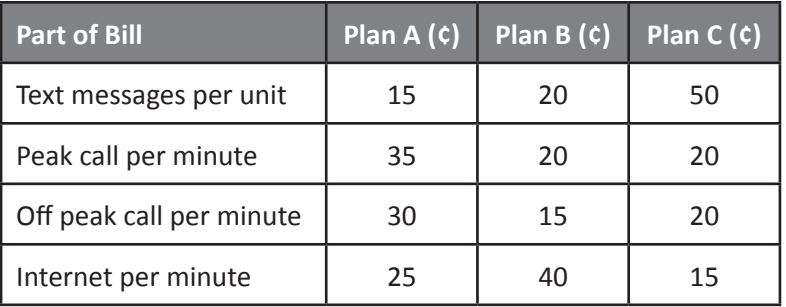

**e** Circle the best plan for each person:

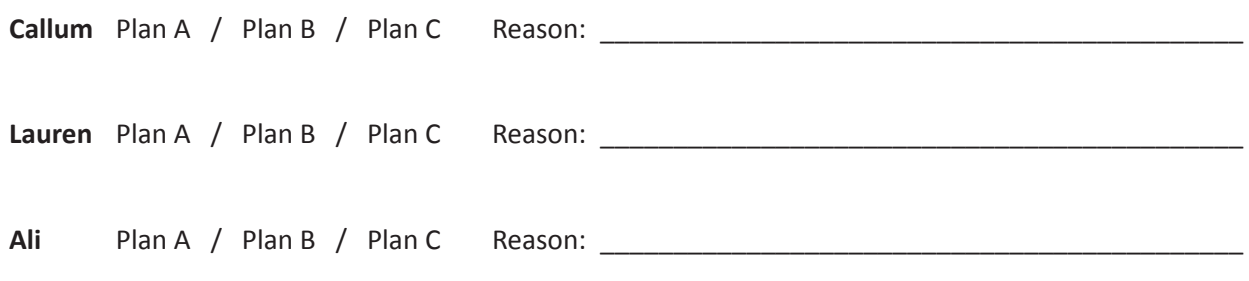

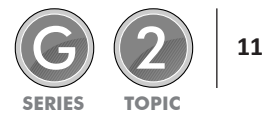

Copyright © 3P Learning **Data Representation** 

### Types of graphs 3 – reading line graphs

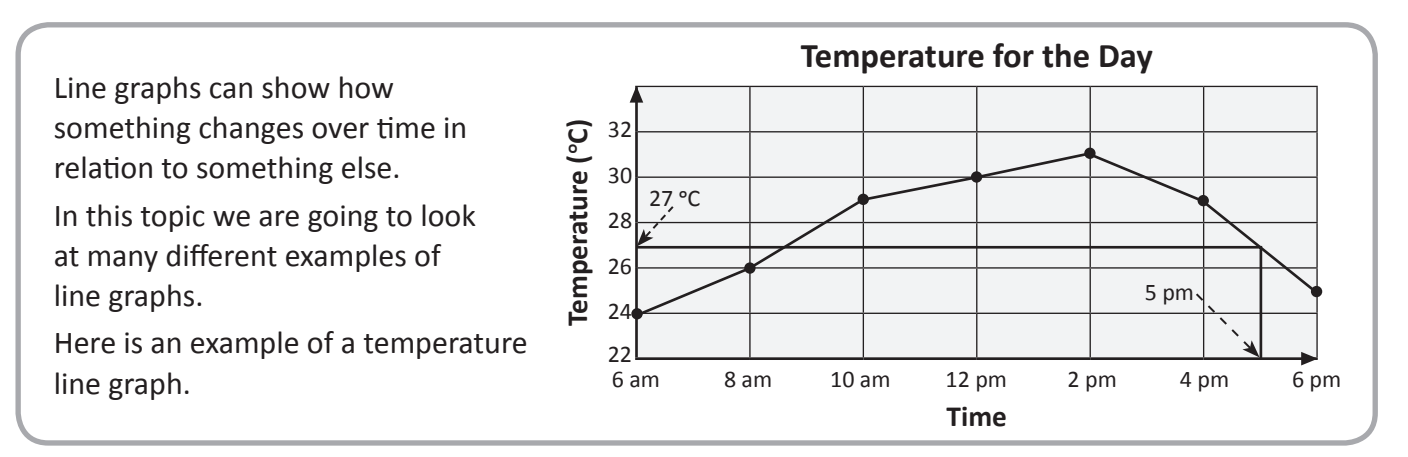

#### **1 The line graphs below show the average temperatures in degrees Celsius (°C) in Sydney, London and Dubai for the first 6 months of the year.**

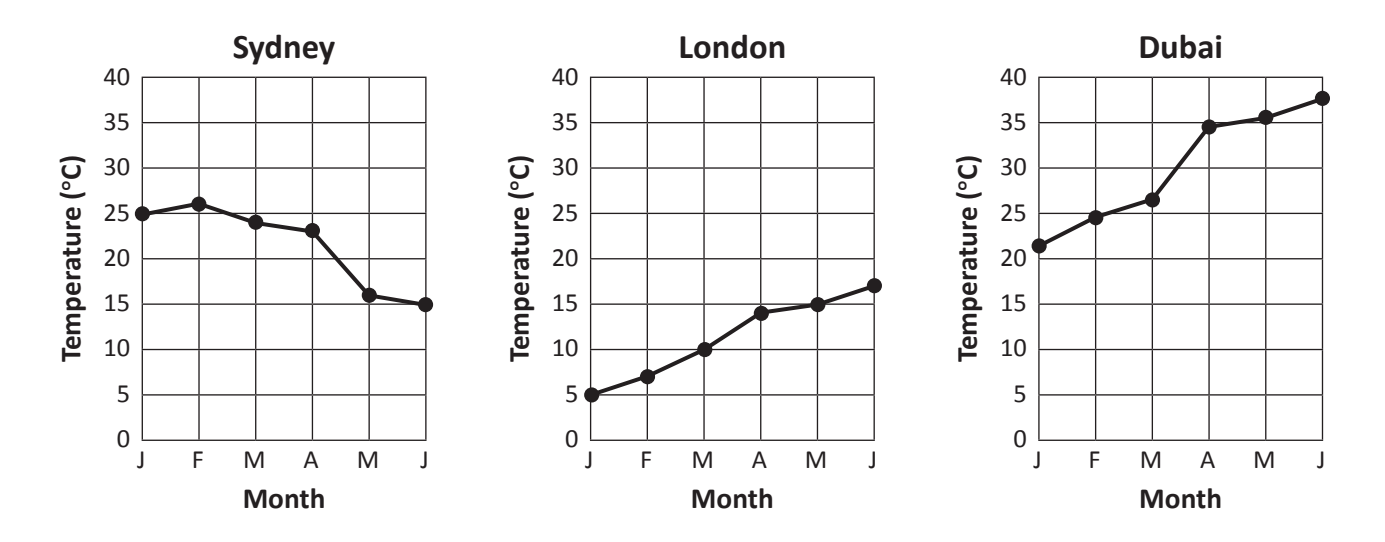

#### **a** Study the graphs carefully and complete the table:

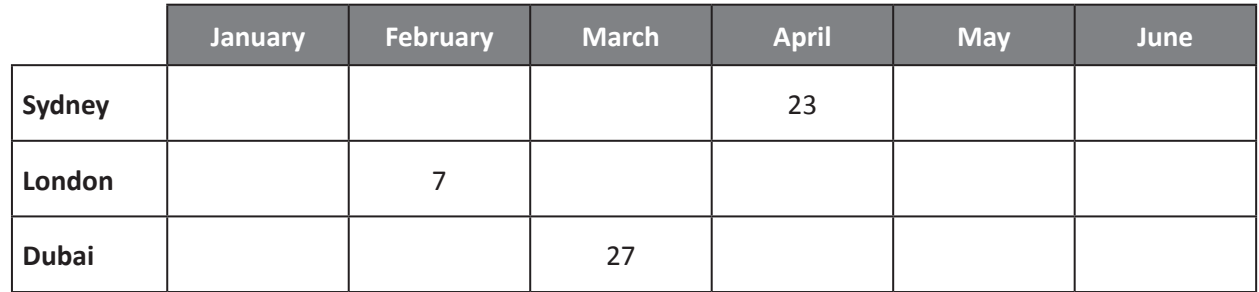

**b** Are these statements true or false? Circle one:

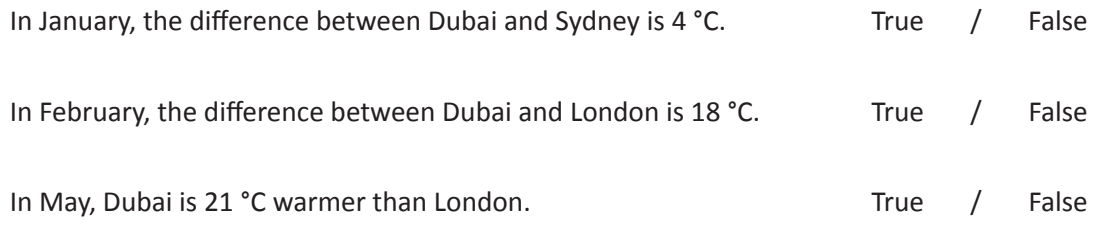

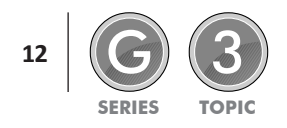

### Types of graphs 3 – reading line graphs

**2**

**3**

**Jenna bought a new car in 2001 for \$25 000. The dollar value of her car changed each year as shown in line graph below:**

**a** Transfer the data from the graph into the table.

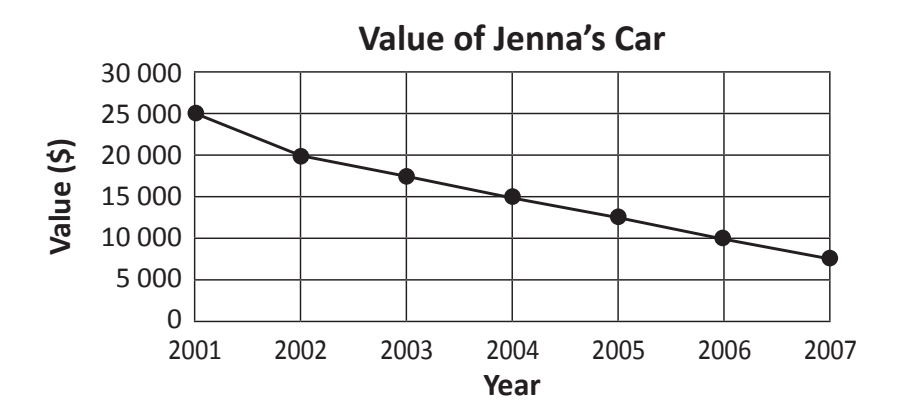

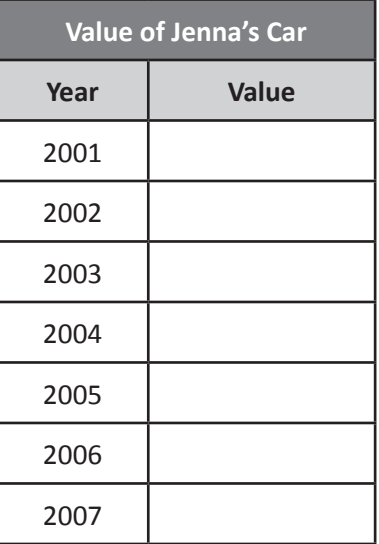

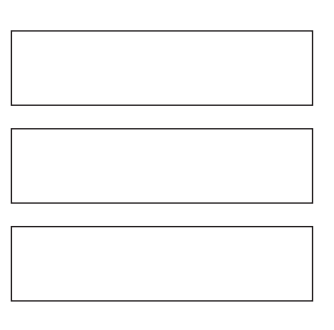

**c** By how much did the car's value drop between 2002 and 2005?

**b** What was the value of Jenna's car in 2003?

**d** Between which years was the greatest drop in value?

Ivan, a very inventive ice cream manufacturer, is analysing sales of his new range of ice cream flavours. He wants to find out if his latest creations such as Chocolate Garlic Ripple, Caramel Squid Ink or Crunchy Seaweed Swirl are taking off or not. Help him find out by comparing his 2 stores. One store sells the crazy **new flavours and the other sells regular flavours.**

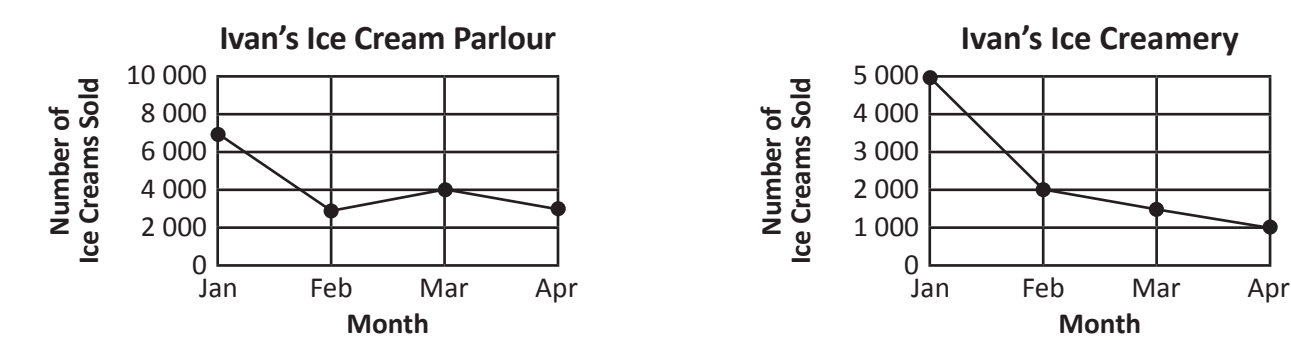

**a** How many ice creams were sold over January at Ivan's Ice Cream Parlour?

- **b** How many ice creams were sold over January at Ivan's Ice Creamery?
- **c** What was the difference in the number of ice creams sold at each store in March?
- **d** Which of Ivan's stores do you think sells his latest crazy creations and why?

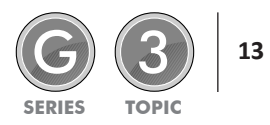

To construct a line graph, we carefully plot the data from the table. If a change occurs between dots, then we join them. If not, we don't.

Jamie wrote down his pulse rate each hour from 8 am to 1 pm. Complete the line graph from the data. Plot the points carefully and then join the dots with a ruler. Label each axis and give the graph a heading.

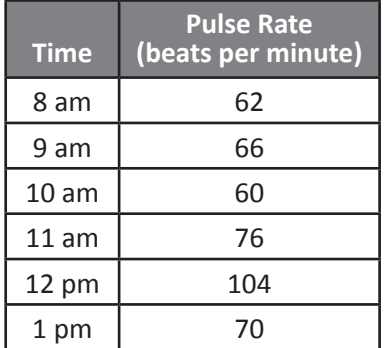

**1**

**2**

**Did you know that measuring your pulse rate after exercise is a good measure of fitness? The fitter you are, the lower your pulse rate. You can easily measure your heart rate by feeling your pulse on your neck.**

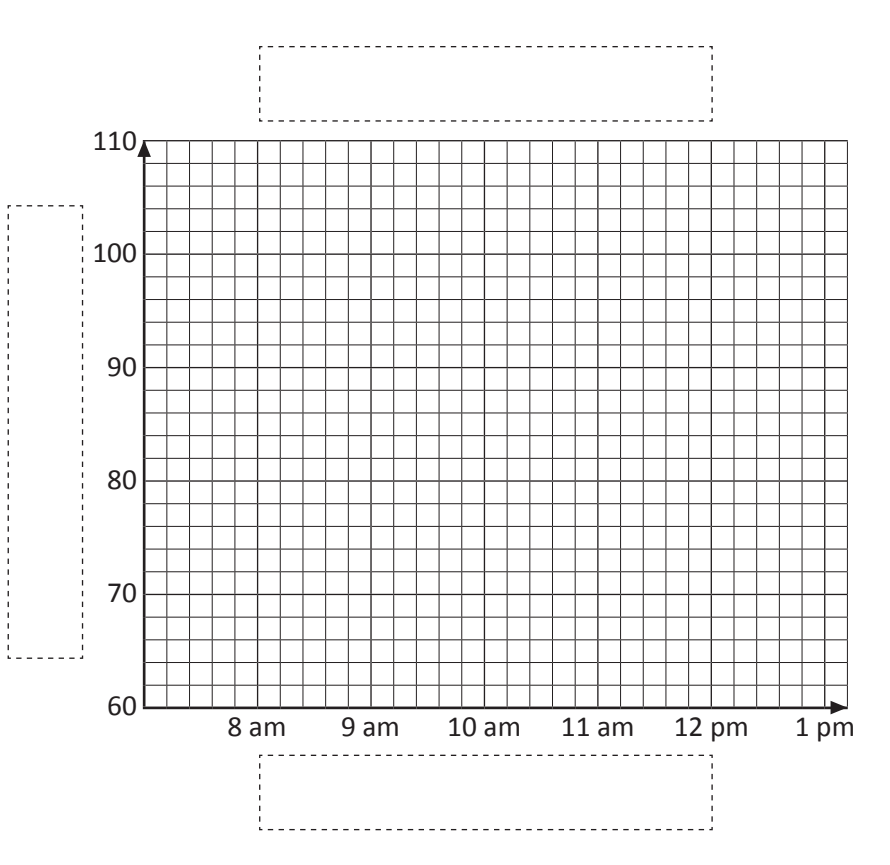

**In pairs, test your pulse rate for 5 minutes after exercise and construct a line graph to show the results. Find a partner and stopwatch. Your partner counts as you do 100 star jumps. Feel the pulse on the side of your neck and count for 1 minute – your partner will tell you when 1 minute is up by using a stopwatch. Do this 5 times and record the data in the table below. Then it's time for your partner to do 100 star jumps as you time them.**

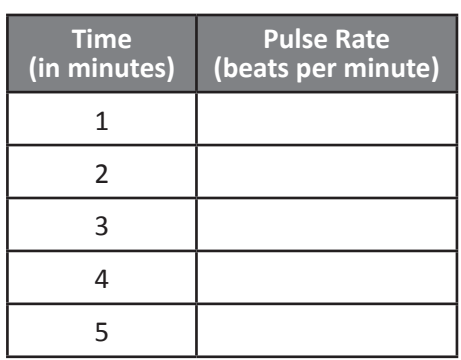

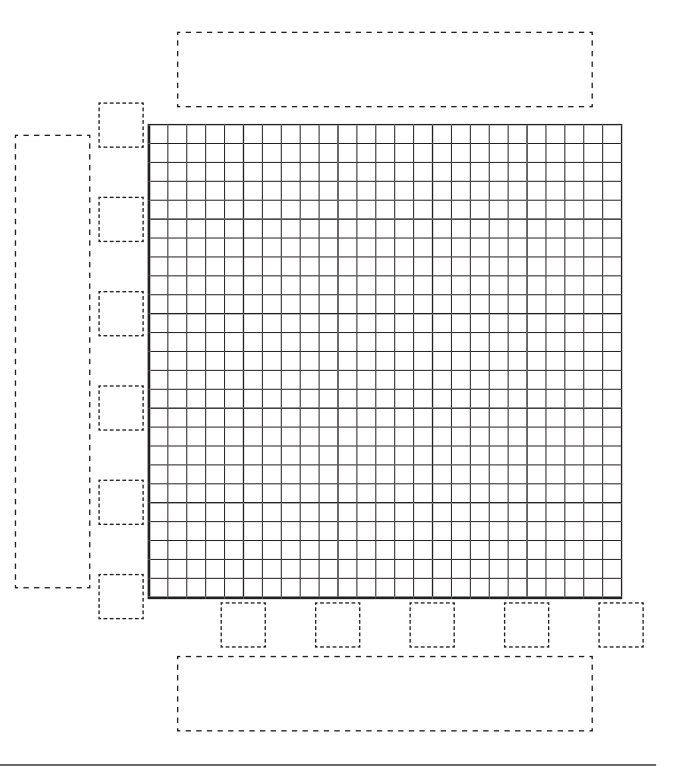

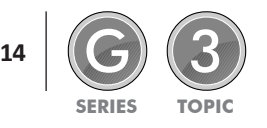

When we want to compare 2 sets of data in relation to the same thing, we use a double line graph. Double line graphs are the same as regular line graphs except they show 2 sets of data.

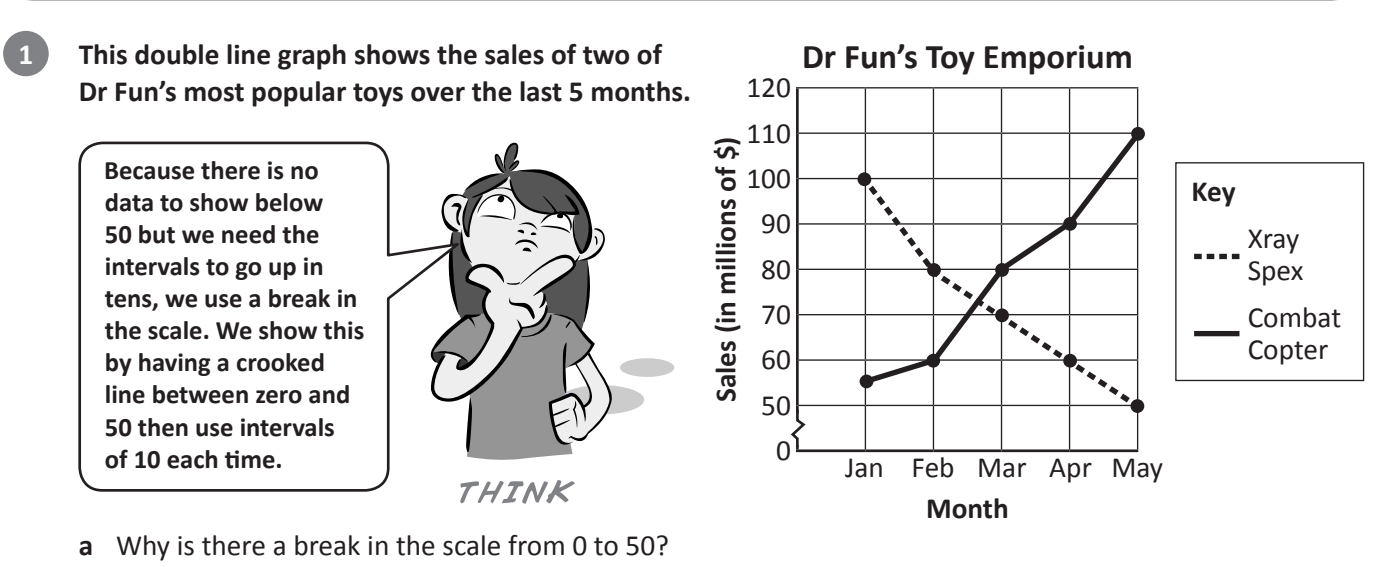

- 
- **b** Molly described this graph in the next paragraph. Correct her errors.

*The vertical axis is showing us the year of the sale. The scale of this graph is going up by 50 each time. This graph shows that the sales of Xray Spex have been increasing rapidly while sales of Combat Copter have been decreasing over the same amount of time.*

 $\_$  , and the state of the state of the state of the state of the state of the state of the state of the state of the state of the state of the state of the state of the state of the state of the state of the state of the

**Corrections:** 1 \_\_\_\_\_\_\_\_\_\_\_\_\_\_\_\_\_\_\_\_\_\_\_\_\_\_\_\_\_\_\_\_\_\_\_\_\_\_\_\_\_\_\_\_\_\_\_\_\_\_\_\_\_\_\_\_\_\_\_\_\_\_\_\_\_\_\_\_\_\_\_\_\_\_\_\_\_\_\_\_\_\_\_  $2 \_{}$ 3 \_\_\_\_\_\_\_\_\_\_\_\_\_\_\_\_\_\_\_\_\_\_\_\_\_\_\_\_\_\_\_\_\_\_\_\_\_\_\_\_\_\_\_\_\_\_\_\_\_\_\_\_\_\_\_\_\_\_\_\_\_\_\_\_\_\_\_\_\_\_\_\_\_\_\_\_\_\_\_\_\_\_\_

**Create a double line graph from the table below by plotting both sets of data and connecting the dots. You should use a solid line for one set of data and a dotted line for the other. You must label each axis and provide a key. There is a break in the scale, so where should the scale start? In what intervals should the scale go up by?**

**2**

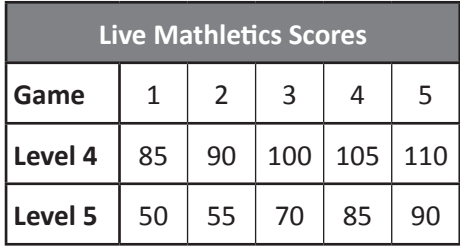

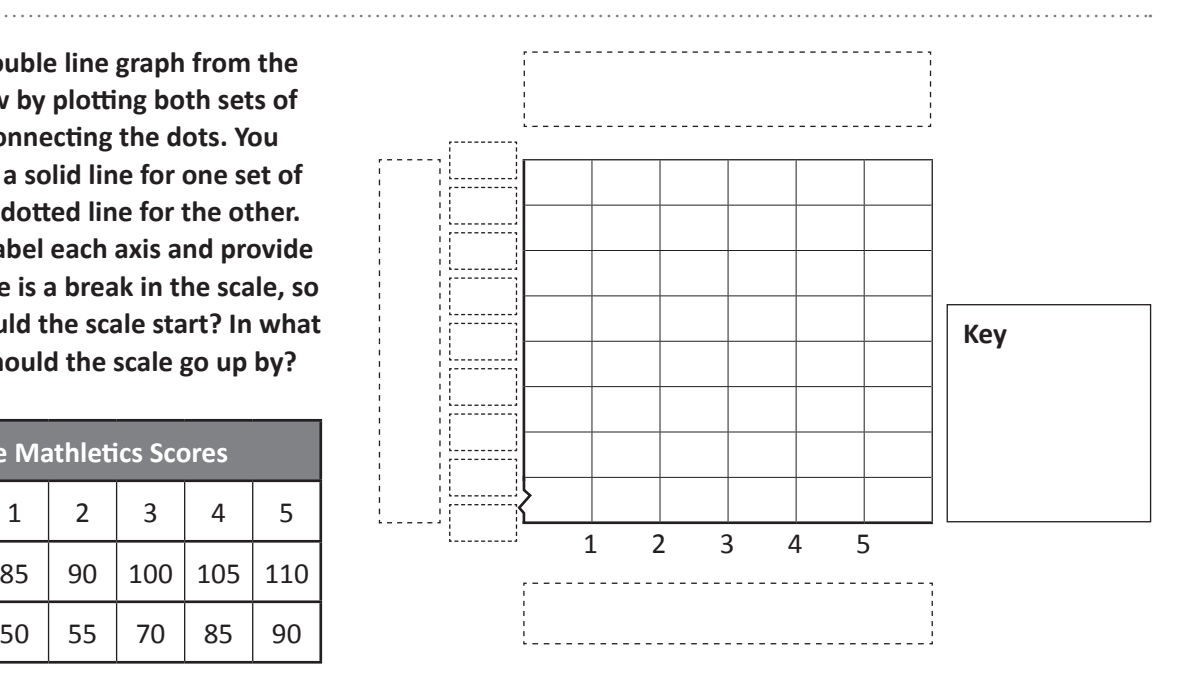

Copyright © 3P Learning **Data Representation** 

### Types of graphs 3 – double line graphs

#### **3 In this activity you and your partner are going to test each other's reaction times with a 30 cm ruler.**

How to test reaction time:

- **1** Place your arm or elbow on a desk, ready to catch the ruler.
- **2** Your partner hangs the ruler so that the tip near the 0 cm mark is close to your catching hand.
- **3** Your partner drops the ruler without warning you. You must try to catch the ruler as quickly as possible.
- **4** Read the cm marking closest to your finger where you caught the ruler and record it in the tables below.
- **5** Swap roles.

**4**

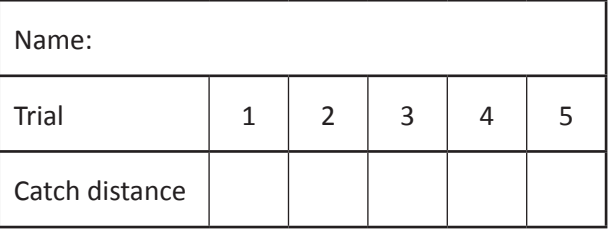

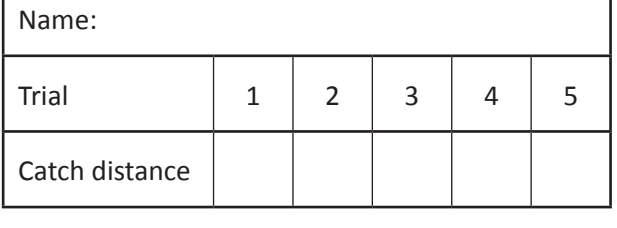

**Graph the results by completing a double line graph.**

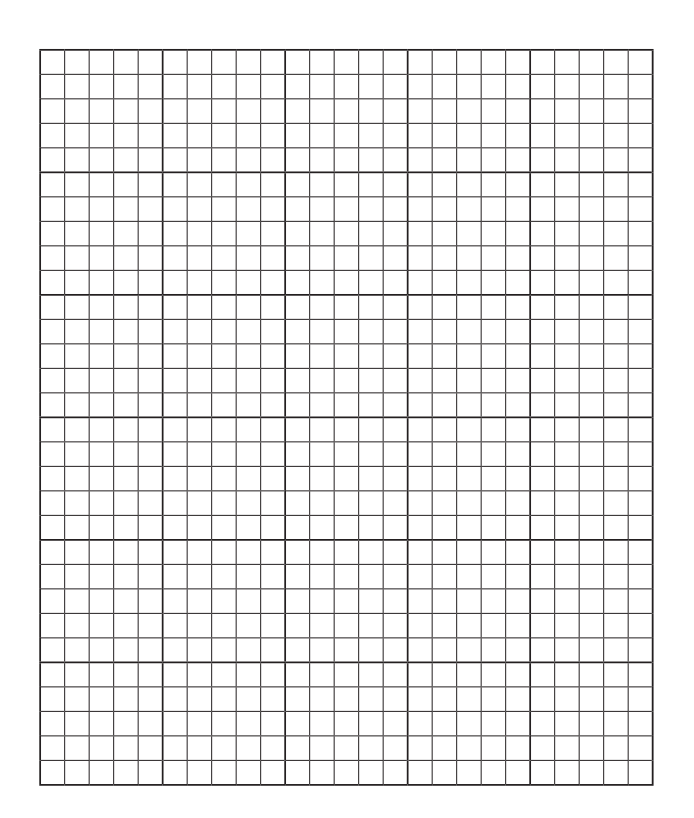

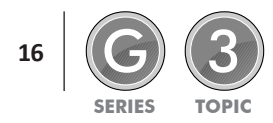

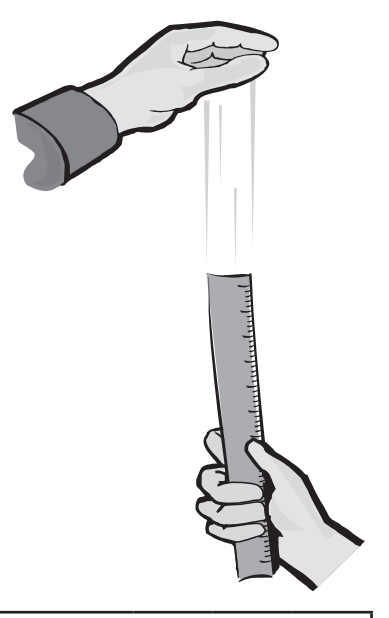

### Types of graphs 3 – double line graphs

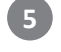

5 How did you go? Who was faster - you or your partner? What does the graph show? Find out your **reaction rating. Work out the average of your catch distances and use the table below:**

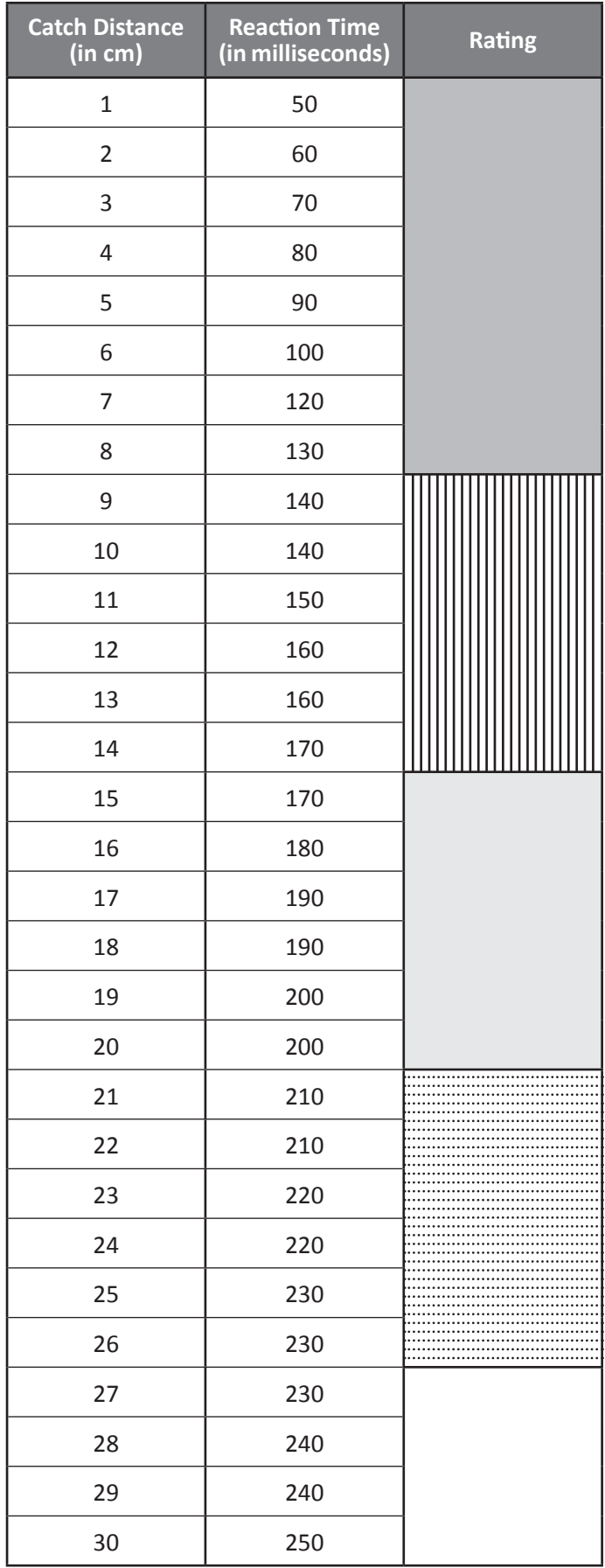

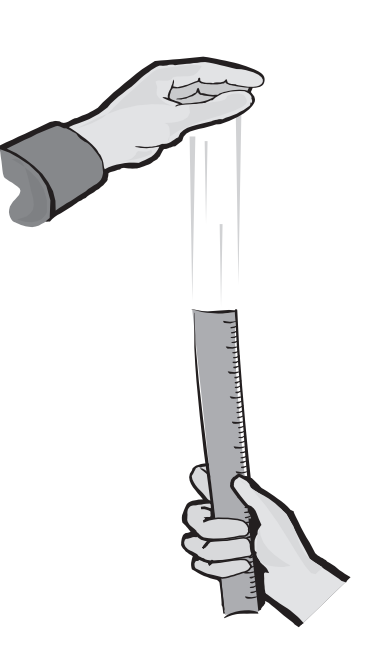

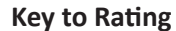

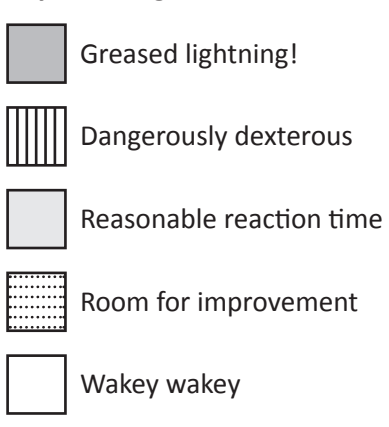

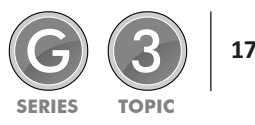

### Types of graphs 3 – travel graphs

A travel graph is a type of line graph that shows the distance travelled and the time taken to travel that distance. We can tell a lot about a journey just by the shape of a line. Here's an example:

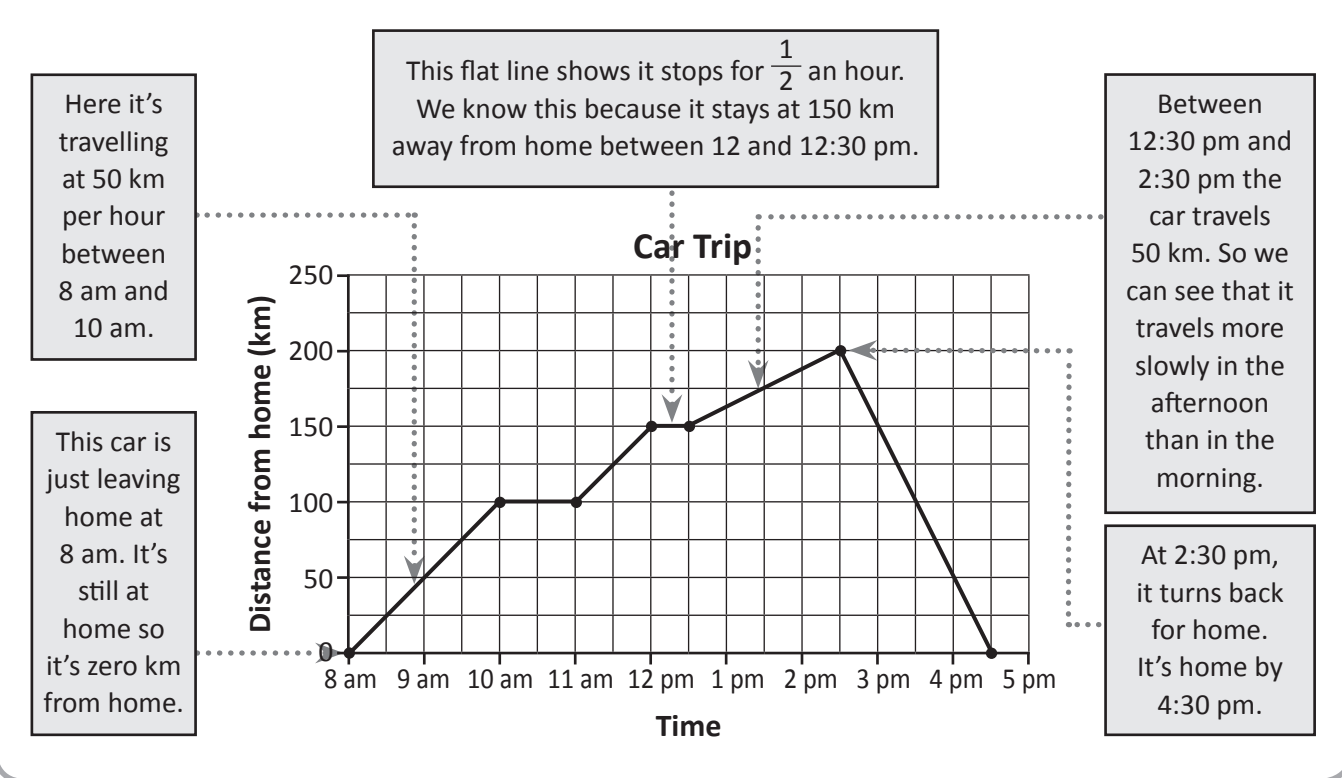

**Examine this travel graph and answer the questions:**

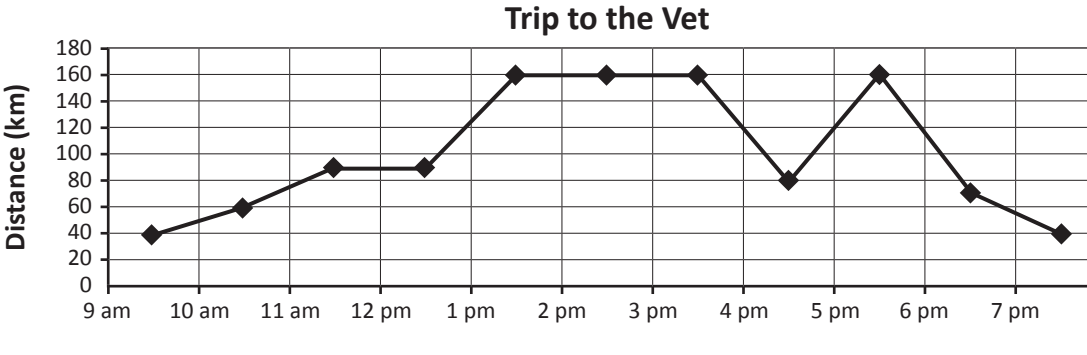

**Time of Day**

- **a** How long did they spend at the vet?
- **b** How far did they travel between 9 am and 1:30 pm?
- **c** How far did they travel between 3:30 pm and 4:30 pm?
- **d** For how long did they drive home before realising they had left something at the vet?

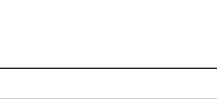

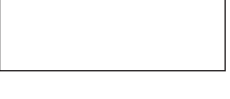

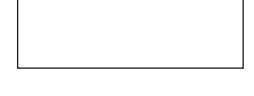

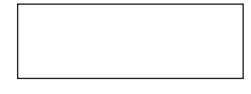

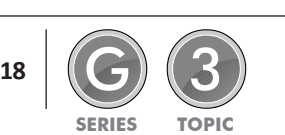

**1**

### Types of graphs 3 – travel graphs

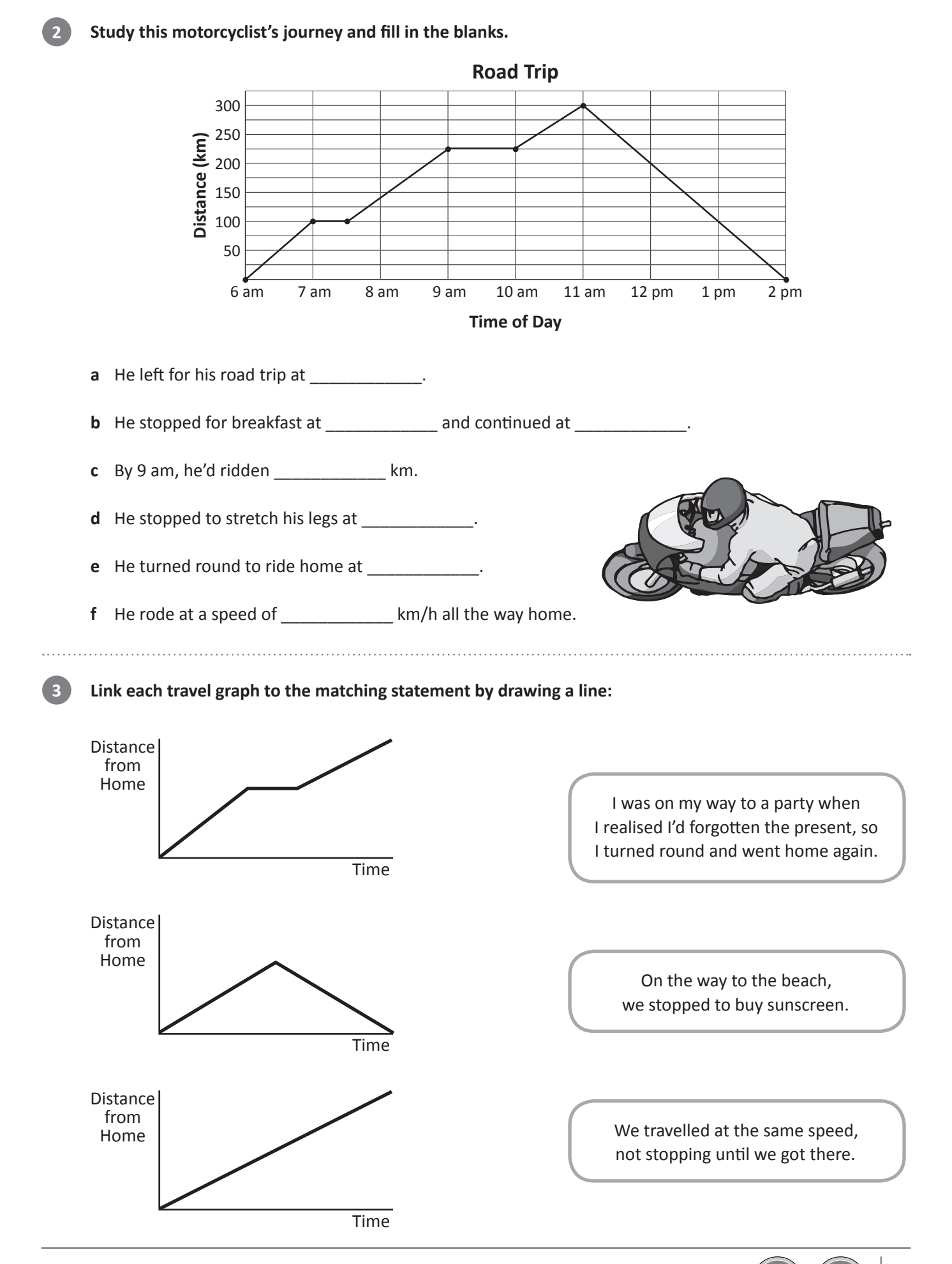

Copyright © 3P Learning **Data Representation** 

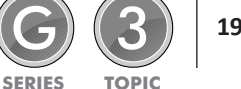

If a large amount of data is gathered in a survey then it needs to be grouped. This makes it much easier to read and make sense of. In this example, 97 people were surveyed to find out the age of people entering a public swimming pool. Notice how the ages were organised into group intervals of similar amounts.

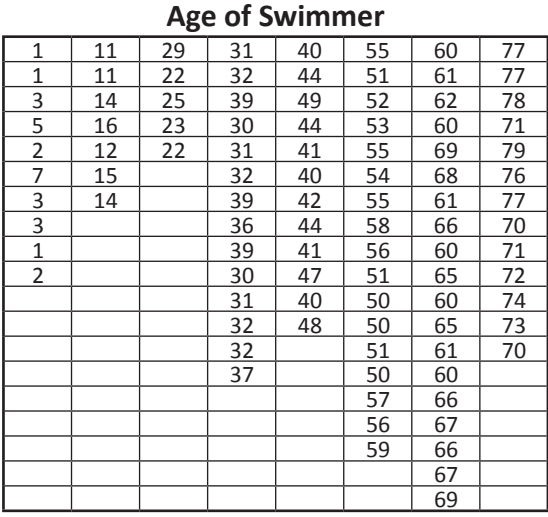

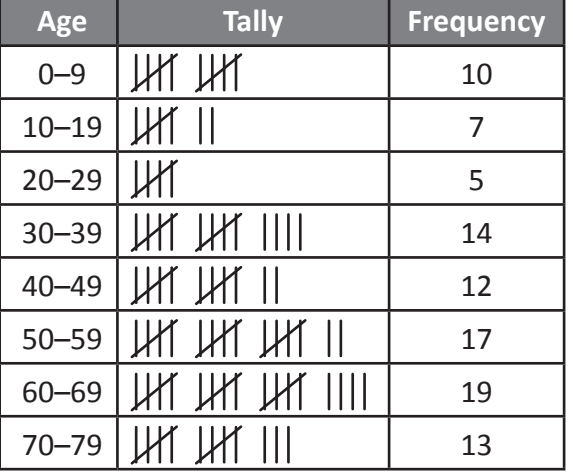

#### **Public Swimming Pool Survey**

From the grouped data we can create a column graph that clearly shows the frequency of each age range.

What do you think this graph would look like if the data wasn't grouped? Yes, it would be a very wide graph.

**Your school holds a disco every year. You 5/6 students feel too mature to be surrounded by younger** students while strutting your stuff on the dance floor. You petition for 3 separate discos: one for 5-8 year olds, one for 9-10 year olds and one for 11-13 year olds. Your principal wants a breakdown of numbers to see if it is worth all the extra planning and effort. He gives you a 50 student sample from the last disco:

**a** Sort it into the appropriate sections on the frequency table:

**Public Swimming Pool Survey**

0–9 10–19 20–29 30–39 40–49 50–59 60–69 70–79 **Age**

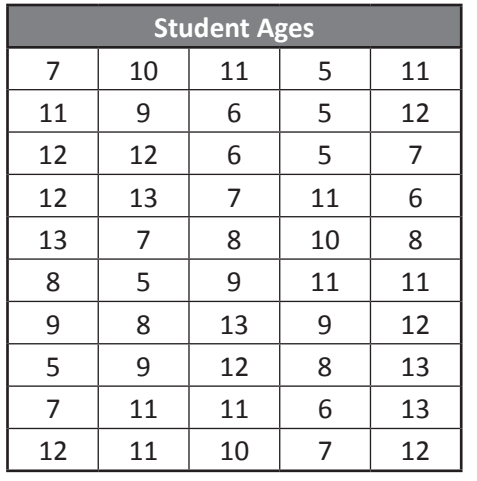

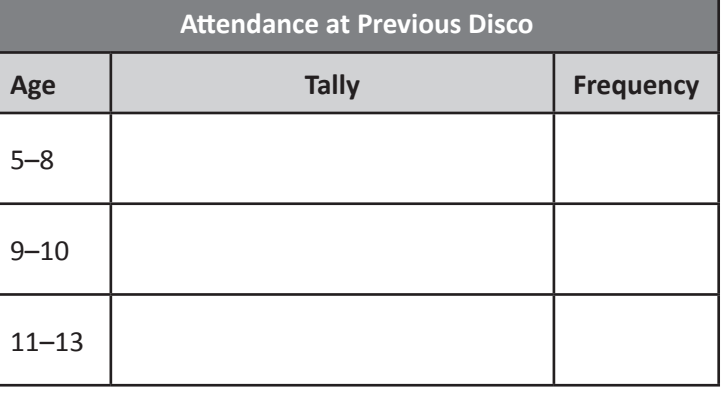

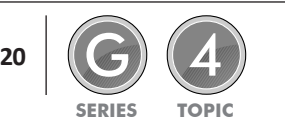

**1**

**Frequency**

Frequency

### Collecting and analysing data – grouped data

**These are your class average scores for Level 2 Live Mathletics. Your school maths committee wants to see whether Level 2 is appropriate for your class but doesn't want individual students to be identified in the meeting.**

**2**

Г

**3**

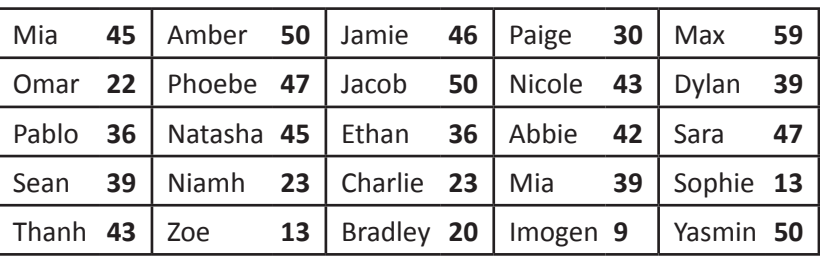

- **a** Decide how you will group the data.
- **b** Tally the data in the frequency table. Remember to give it a title and category labels.

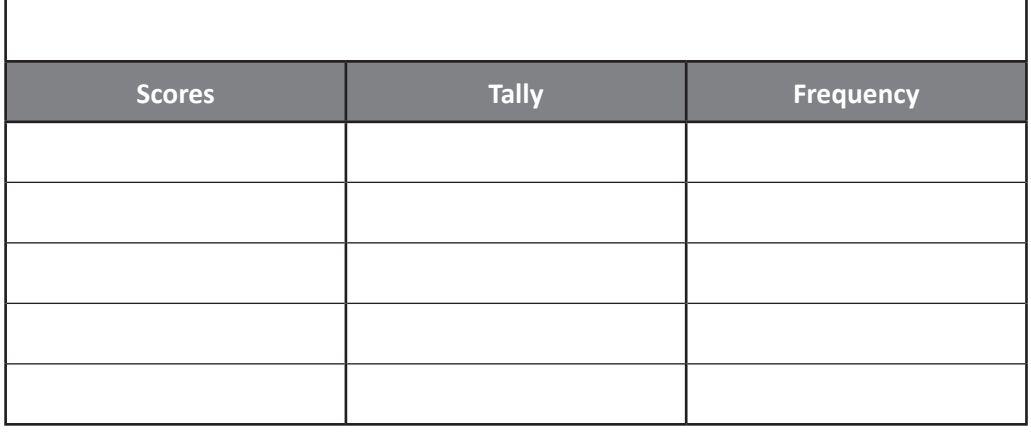

Now take the grouped data from the table above and represent it on a column graph for the committee. **Give the graph the appropriate title and labels.**

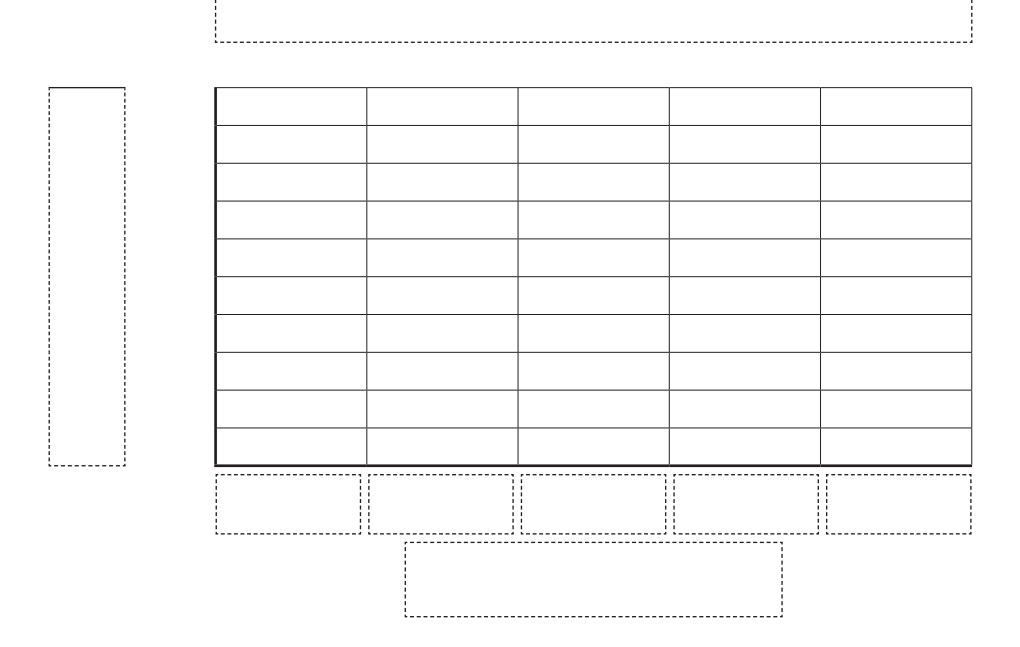

If a score between 20 and 30 means that the challenge level is about right, what recommendations would you make to the committee for this class?

 $\_$  , and the set of the set of the set of the set of the set of the set of the set of the set of the set of the set of the set of the set of the set of the set of the set of the set of the set of the set of the set of th

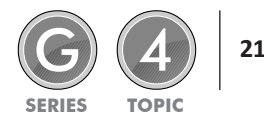

The **range** is the spread of data. To find it, we subtract the lowest value from the highest value. Look at these sets of test scores from 2 different Maths groups. The tests were out of 20.

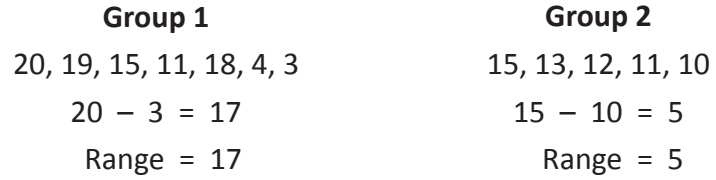

Group 1 has a far wider range of abilities. Their teacher will have to plan for kids who get the topic, kids who kind of get it, and kids who need lots of support.

Group 2's range is much smaller. No one has really mastered the concept and no one has really struggled. The teacher will have fewer different needs to meet.

#### **Warm up with these. Find the range for each set of numbers:**

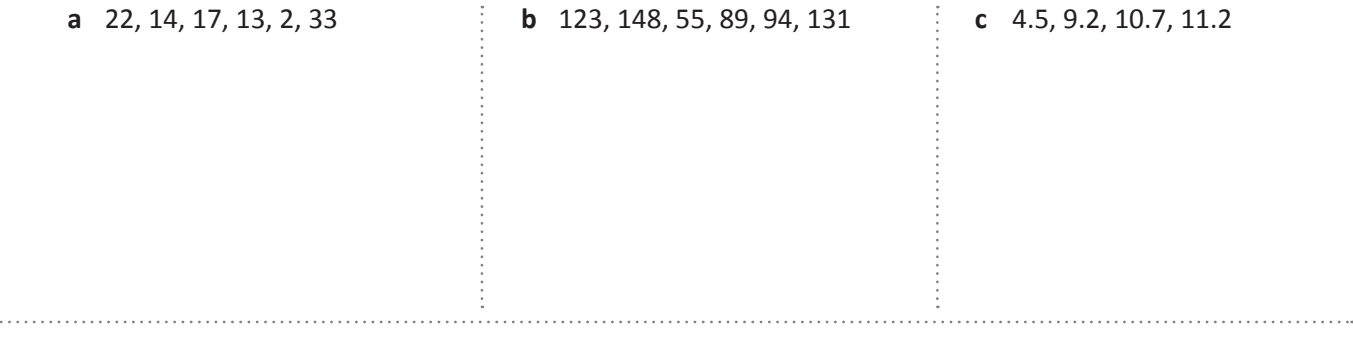

**2 This table shows weekly rental prices for 3 bedroom houses in 2 suburbs:**

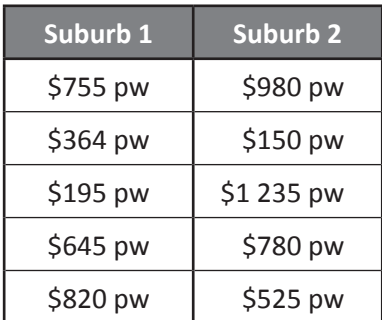

- **a** What is the price range for Suburb 1?
- **b** What is the price range for Suburb 2?
- **c** What do these ranges tell you about the kinds of housing in these suburbs?

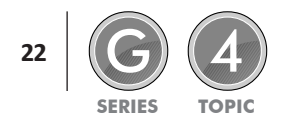

**1**

When we say we are finding the average, we are finding the mean. To do so, we find the sum of all the values and then divide by the number of values:

For example, the mean of 2, 3, 4, 5, 6 =  $\frac{2 + 3 + 4 + 5 + 6}{5}$  = 4

The mean is just like fair shares. If all the values were shared out fairly, how many would each group receive?

**Warm up with these. Find the mean for each set of numbers:**

**a** 20, 6, 18, 4 **b** 13, 7, 5, 8, 3, 2, 4 **c** 45, 46, 47, 50, 57

**Sean wanted to buy new soccer boots and priced the same boots in 4 different stores.**

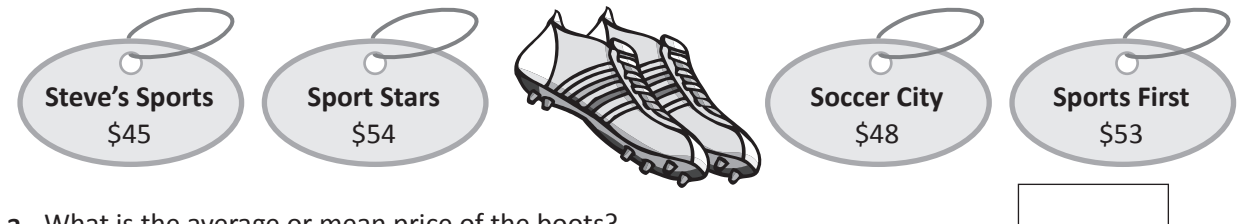

**a** What is the average or mean price of the boots?

**b** If Sean buys the cheapest option, how much less than the mean does he spend?

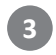

**1**

**2**

**Imagine these people are all members of a basketball team.**

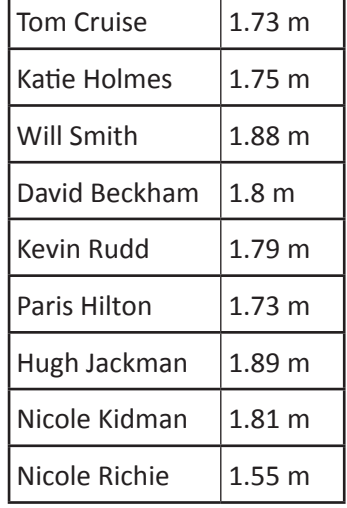

**a** Calculate the mean height:

**b** If you wanted your tallest 5 players on court at the same time, who would they be and what is their mean height?

**c** Tom Cruise pulls rank and subs himself for Hugh Jackman and subs Nicole Richie for Nicole Kidman. What is the mean height of the group on court now?

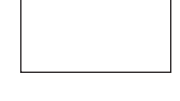

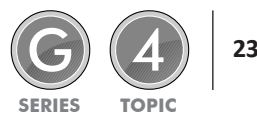

#### Collecting and analysing data – median

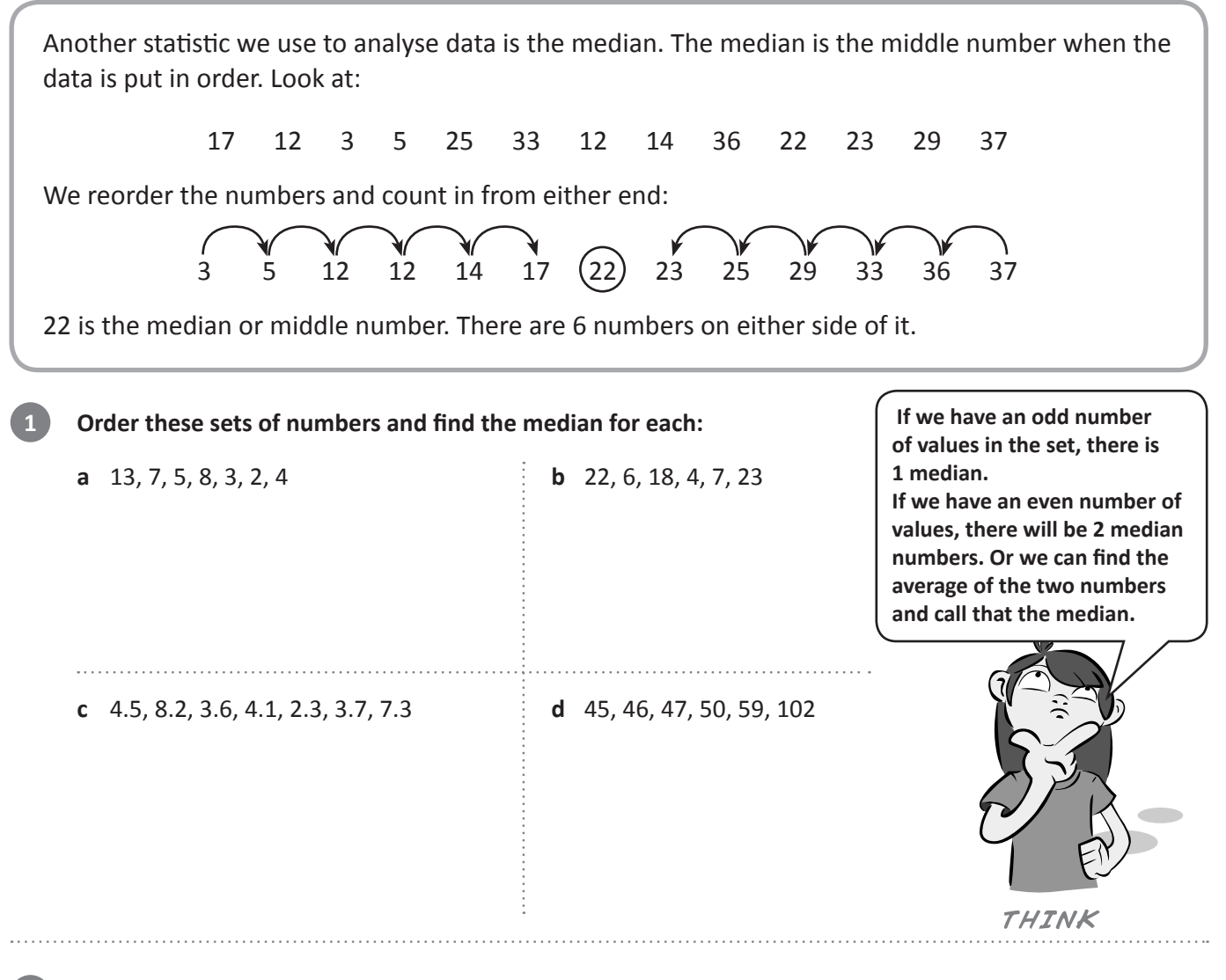

#### **Remember your all-stars basketball team?**

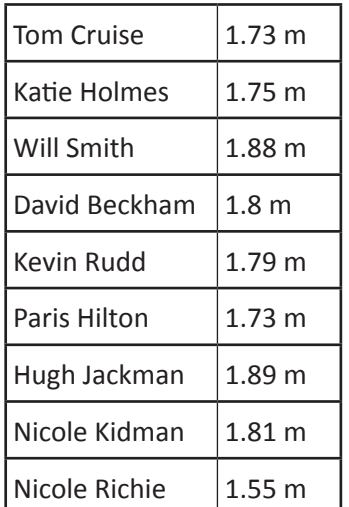

**a** Put the players in order from shortest to tallest.

**b** Which player has the median height?

**3**

**2**

**There are 7 values in a set of mystery numbers. 9 is the median. What could the set be?**

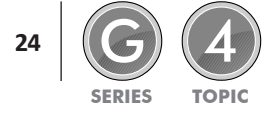

Another statistic we use when analysing data is the **mode**. The mode is the number that occurs most frequently in a set. Look at:

17 12 4 5 25 33 12 14 4 36 22 23 29 37 26 4 34

When working with a lot of numbers, it is a good idea to organise the data into a stem and leaf plot. This makes it easy to identify the mode. The stem and leaf plot below has all the tens on the left as the stem, and the units on the right as the leaves.

We organise this as:

**1**

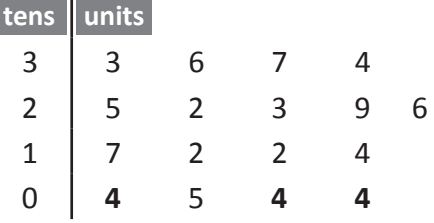

When we look at the numbers this way it is easy to see that 4 is the mode. It occurs 3 times.

A set of numbers can have 1 mode such as the one above. It can have no modes if no numbers are repeated or 2 or more modes if more than one value occurs with the same frequency.

Organise these sets of numbers into stem and leaf plots and identify the modes. The stems have been **done for you:**

- **a** 29, 17, 17, 18, 19, 11, 13, 19, 20, 17, 17, 13
- **b** 24, 18, 27, 13, 16, 25, 32, 26, 31, 18, 17, 23, 16

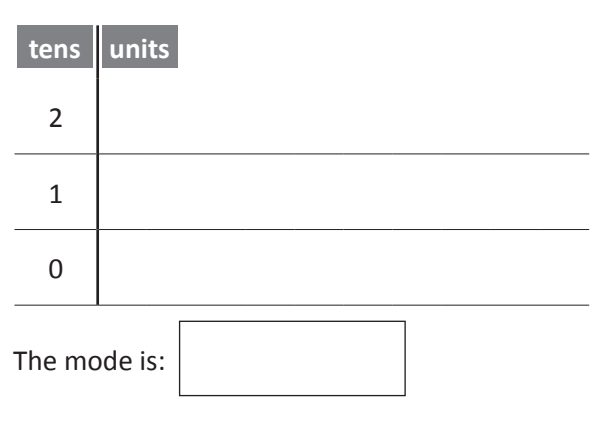

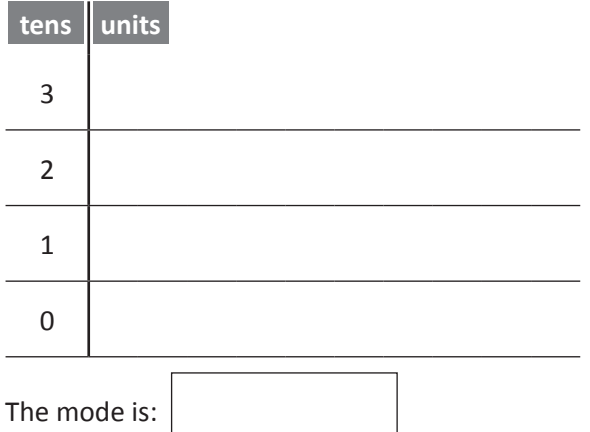

**c** 1.7, 2.2, 1.6, 1.8, 1.6, 1.5, 0.4, 1.6, 1.7, 2.1, 2.3

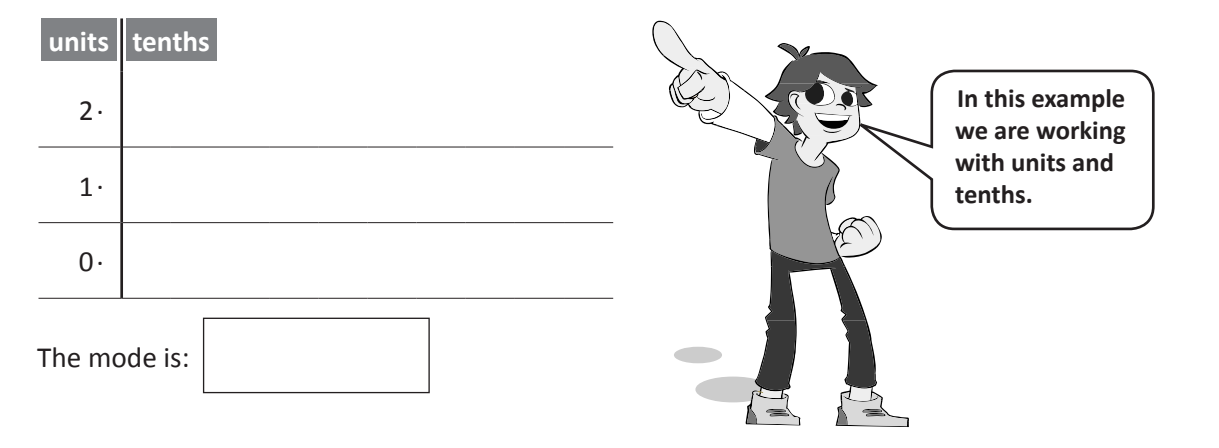

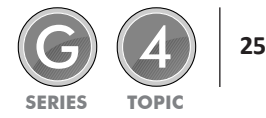

When we collect and analyse data, we often use frequency tables. These also tell us the mode. Look at this table. It shows the jumper sizes worn by the students in 6A.

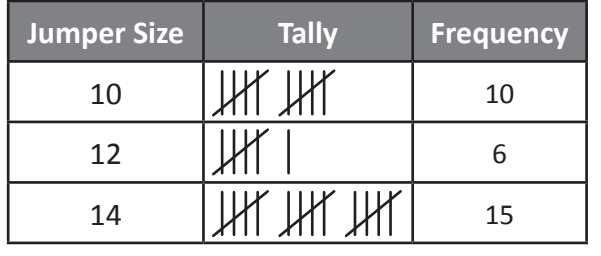

**Q:** What size jumper is worn most frequently? **A:** Size 14 jumpers.

14 is the mode as it's the number that occurs most often.

#### **2 Complete the frequency tables below and identify the mode for each:**

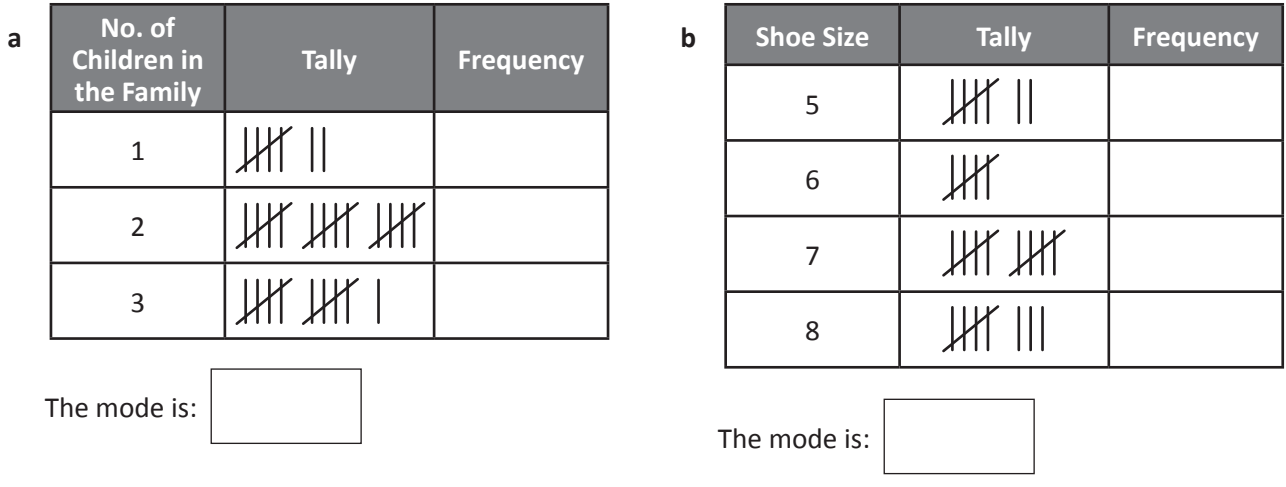

Wally is trying out for the Work Experience Boy Olympics. His favourite event is the Coffee Dash when he races to the local coffee shop and back for the morning lattes. Here are his times so far, rounded to the **nearest minute:**

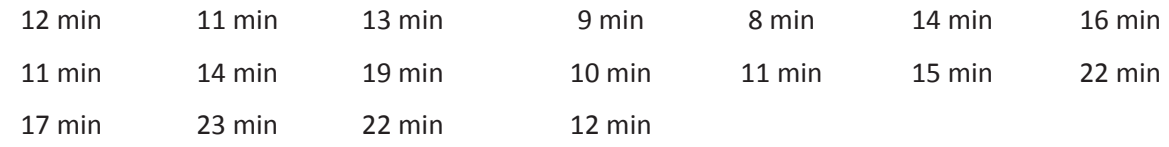

**a** Choose a method to find the mode of this set of data and record it below:

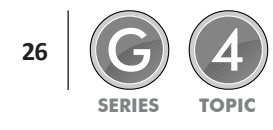

**3**

When we analyse data we can look at the range, mean, median and mode. We most commonly use mean or average in our daily lives. It does have one drawback though – it is affected by outliers. These are numbers that might be much larger or smaller than the others in the set, and can drag the average up or down.

When there are outliers, the median can be more useful than the mean. The mode is most useful when we want to know which category or value is most popular.

**Look at the table on the right. It shows the money raised by 6G each week in their cork drive. a** What is the mean (average) amount of money raised? **b** What is the median amount of money raised? **c** Which do you think better reflects the weekly figures? Why? \_\_\_\_\_\_\_\_\_\_\_\_\_\_\_\_\_\_\_\_\_\_\_\_\_\_\_\_\_\_\_\_\_\_\_\_\_\_\_\_\_\_\_\_\_\_\_\_\_\_\_\_\_ **d** Does this set of data have a mode? **e** What is the range? **1 Week Money Raised** 1 \$15  $2 \frac{\text{512}}{1}$  $3 \qquad \qquad$  \$9 4 \$13 5 | \$59 6 |  $$14$ 7 \$11

**Survey your classmates on their shoe size. Find a way to record the data and present it below. Calculate the mean, median, mode and range of your data set.**

**2**

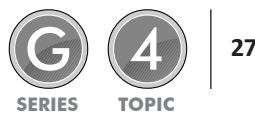

### Collecting and analysing data – range, mean, median and mode

**3 Cupcake Creations has asked you to analyse their sales figures. Look at the table below. It represents cupcake sales over a 4 week period:**

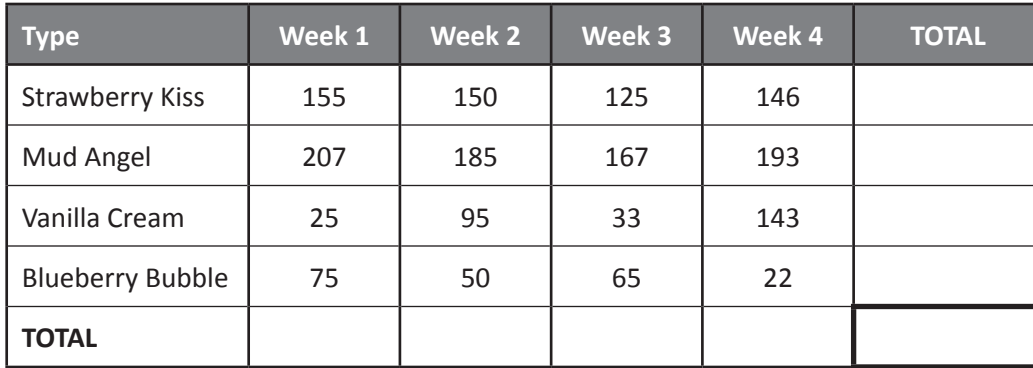

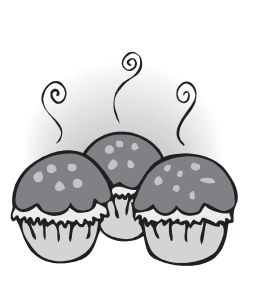

- **a** Use a calculator to find the total sales of each cupcake type over the 4 weeks and the total sold each week. Enter this data into the table above. Total each set of totals – they should match in the bottom right box. If you can do this, you have a future as an accountant.
- **b** Calculate the weekly mean sales for each type:

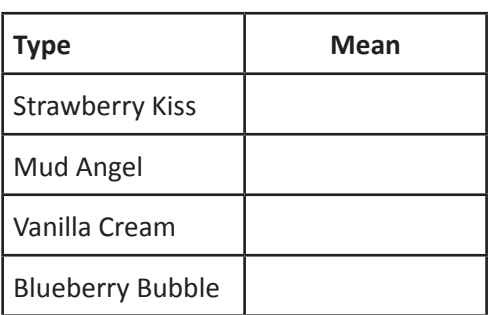

**c** Calculate the range of the weekly sales for each type:

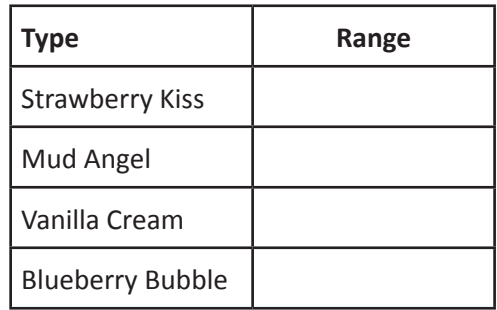

- **d** On average, how many cupcakes sold each week?
- **e** Which type sold best over the 4 weeks?
- **f** Which type sold least and may need to be changed?
- **g** If the bakers bought their ingredients weekly, which type would be hardest to plan for and why?

**h** The bakers want to add a novelty flavoured cupcake for a short special. Sketch or describe an idea for them:

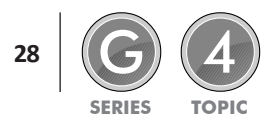

A survey is a way of gathering information on a certain topic. Companies use surveys to find out people's likes and dislikes so they can sell more of their product. Governments use surveys to work out how many schools, hospitals and roads they need to build.

It's not practical to ask everyone in the country every question, so a sample is chosen. This must be small enough to be practical but large and diverse enough to provide a reasonable spread of answers. When planning a survey we need to ask:

**1**

- What do we want to find out? What questions will give us this information?
- How will we collect the answers? Once we have our answers, how will we represent the data?

**The Yummy Food Company recently added peanut butter to their range and want to research their customers' opinions on their new products. They want to know what types of peanut butter they should** make and in what proportions. They also want to know who they should aim their marketing at. Here are **two possible surveys:**

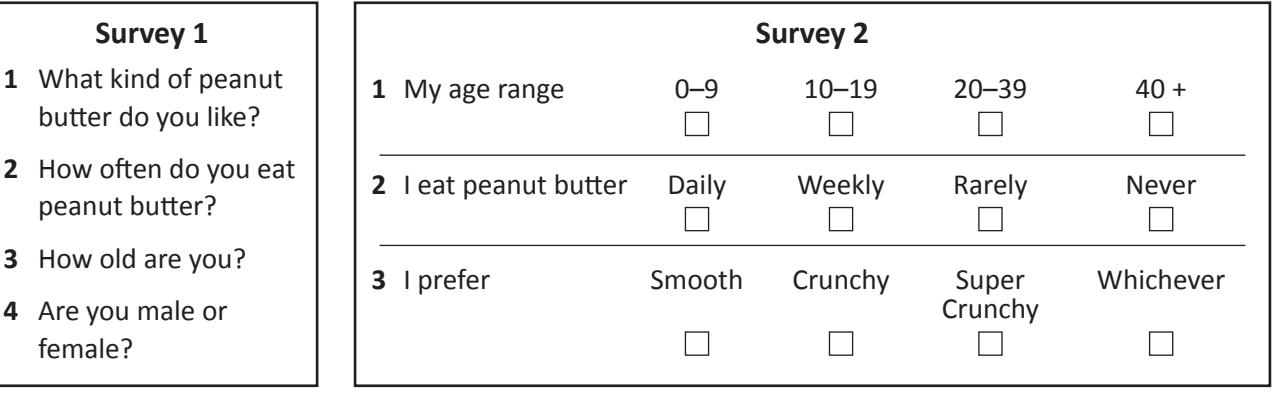

- **a** Would one survey give you more useful information than the other? Why?
- **b** Would one survey's data be easier to represent in graphs and if so, why?

- **c** If the Yummy Food Company conducted their survey in the school playground, would this be a reasonable sample of people to use? Why or why not?
- **d** Design some survey questions that would tell you what different types of peanut butter people preferred if you wanted tally marks for answers:

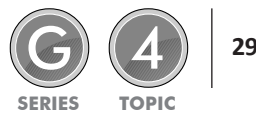

When we design surveys we have to think about the number and the variety of the different kinds of possible responses. We can't make the questions open ended or we will receive too many different answers that could be open to interpretation.

We can limit the options by asking closed questions that require specific answers. We must be careful though, that we don't limit the choices too much, with the respondents unable to give a true response. It's a fine balance!

**Look at these surveys. They want to know about favourite after school activities. Comment on their usefulness. Think about the data they give you and whether you could graph the answers easily:**

#### **Survey 1**

**2**

**3**

**4**

*What do you like doing after school?* 

#### **Survey 2**

*After school do you prefer to play sport, watch TV or go shopping?*

**Design your own survey to find out which after school activities are preferred by your classmates. Design it so that you receive one response from each student – so they can't say, 'Well, on Monday I like to … but on Tuesday …". Test it out on 10 students. Do your questions work?**

**What are you trying to find out? What questions do you need to ask? How will you collect responses?**

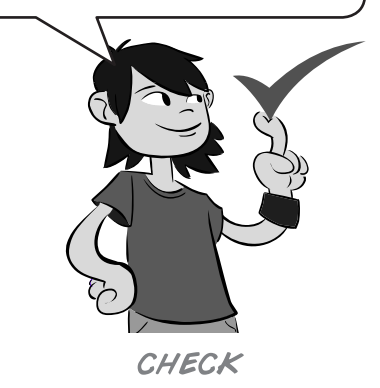

**If the principal wanted you to research preferred school starting times within the school community and asked you to survey 100 people, who would you ask and in what proportions? Explain your reasoning.**

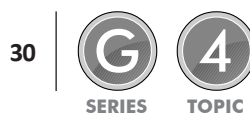

### Collecting and analysing data – surveys

Chloe and her twin sister Zoe were planning their birthday party for 10 people. Chloe wanted to serve **pizza and garlic bread, while Zoe wanted hamburgers or hotdogs. Zoe couldn't decide but knew there** was no way she was going to let Chloe get her own way ... Their mother grew tired of all the bickering and threatened to cancel the party unless they decided once and for all. Zoe and Chloe decided to conduct a survey amongst their friends and then go with the favourite. Pretend that you are Zoe and Chloe and **survey 10 people.**

- 
- **a** Design your question: **b** How should you collect the data? Set it up in this space:

**c** Zoe presented her findings in a pie chart and Chloe decided to do a column graph. Create each graph here:

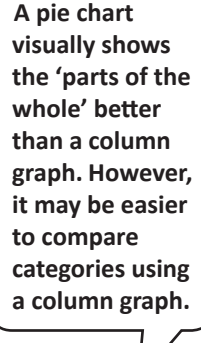

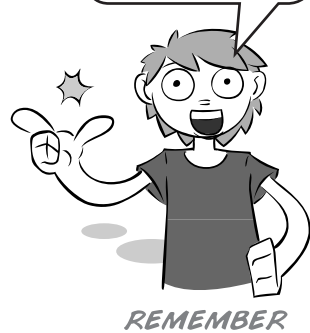

**d** Is one style of graph more effective than the other? And most importantly, what are they eating at the party?

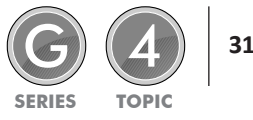

### Collecting and analysing data – misleading graphs

Graphs can be seen everywhere. Companies, governments and all kinds of organisations use graphs to communicate to the world. You can see graphs on TV, on the internet and in advertisements.

Graphs can often be misleading. The way a graph looks does not always match the data it is representing. In this topic, we are going to look at some examples of misleading column and line graphs and show you how to not fall for any tricks!

What is it about each of these graphs that gives a false impression? Look closely at each one with a partner and discuss before you look at the answers.

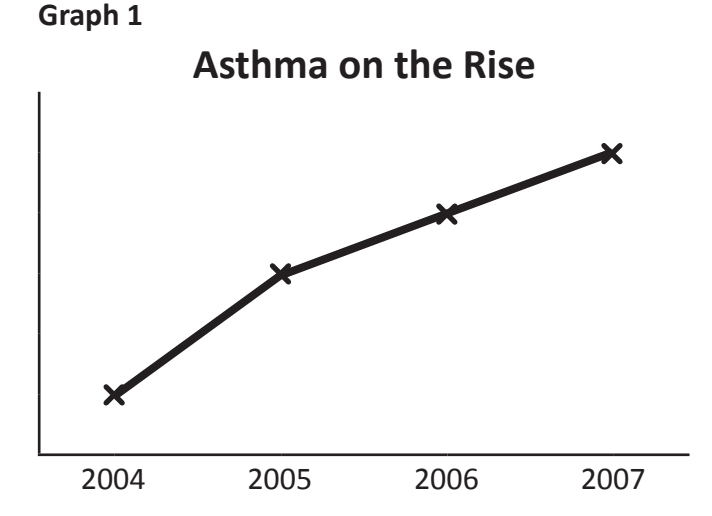

This line graph shows that the number of people who get asthma every year has risen sharply. Because it has no scale, we can't really tell how much it has risen. You might see this in a newspaper next to a report about how bad pollution is and that pollution is causing asthma to rise.

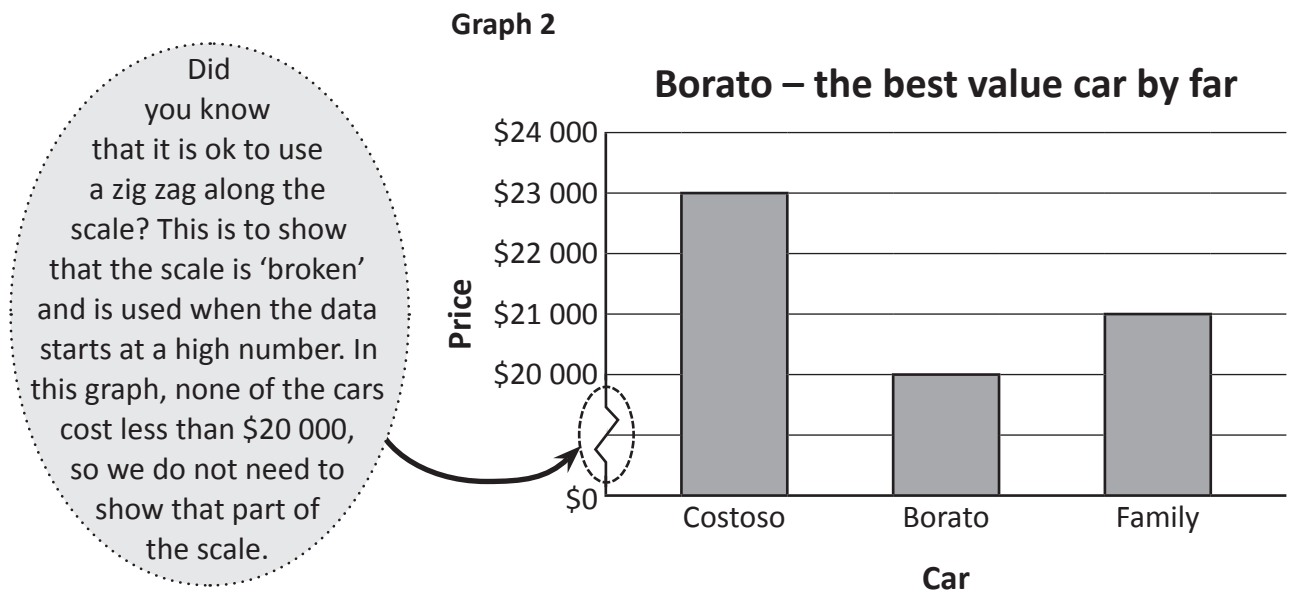

This column graph is an advertisement for a brand of car. It is misleading because the column on the left looks more than twice as big as the Borato. When you look closely, you can see that the price difference is not half, it is much closer in price. This is due to the broken scale.

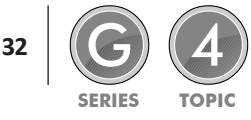

Scale makes a big difference to how data is perceived.

A graph should always have a scale, but did you know that it doesn't always have to start at zero and that a broken scale can be used? This is how advertisers, reporters and politicians often get away with exaggerating the truth. They want you to see things as cheaper, worse or better than they really are, depending on the situation.

Let's examine some misleading graphs.

**1**

Zoom car dealers sell second hand cars. The sales manager is preparing a graph to show her boss the sales figures for the last 3 months of the year. She wants to make the sales figures look good so she can **get her bonus.**

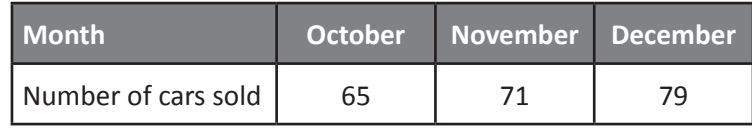

**These column graphs show the same information but each graph looks different. Can you see why? Look at the scales carefully.**

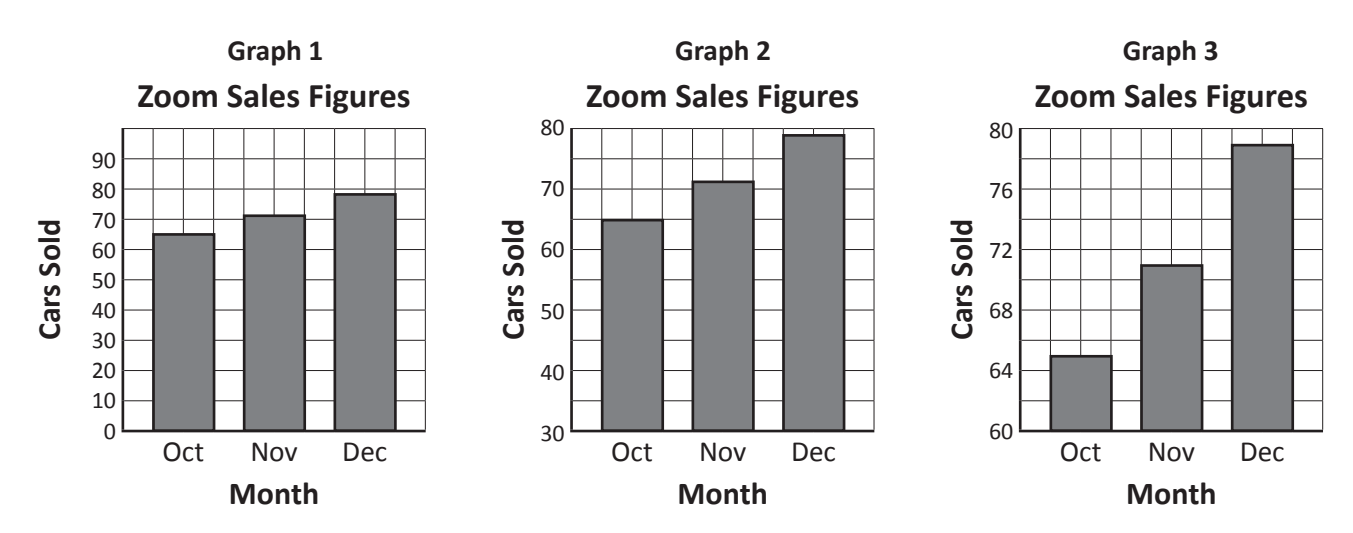

The sales manager started work at Zoom car dealers in November. Which graph do you think she will show her boss? Why?

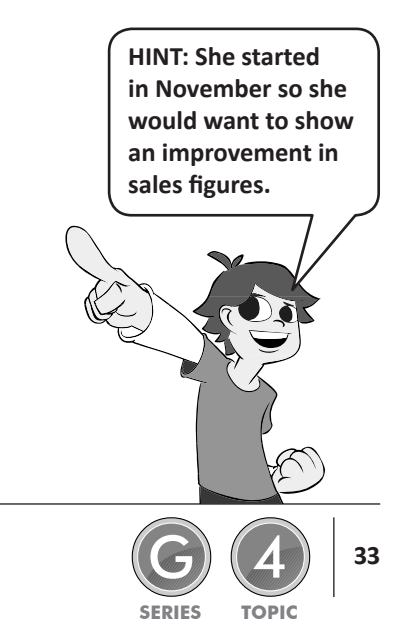

### Collecting and analysing data – misleading graphs

**2** The bar graph on the right compares the fuel efficiency of three different types of vehicles. They are **manufactured by 2 different car manufacturers – Automotive Group and Union Cars. Answer the questions about this misleading graph.**

- **a** What is the difference in fuel efficiency between the 2 brands of trucks?
- **b** What do you notice about the length of the two bars for the trucks?
- **c** What makes this graph misleading?

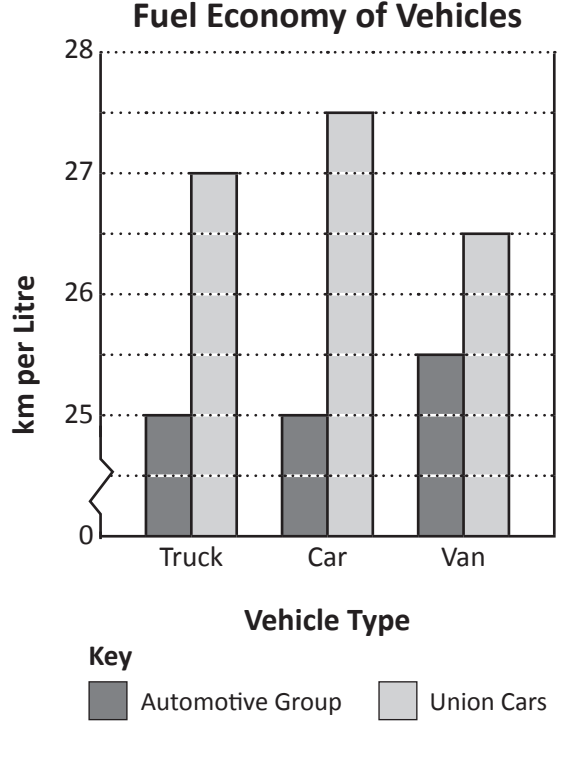

**Monique gets \$5 a week pocket money from her parents, provided she completes all of her chores. This includes: making her bed, feeding the dogs, keeping her room tidy, doing her homework, cleaning out the guinea pigs' cages and doing the washing up after dinner! Monique suspected she was due for a pay rise so she asked her friends how much pocket money they each got per week. The results are in the table.**

**a** Help Monique to make a column graph to show her parents that she is underpaid compared with her friends. Monique's parents are quite strict, so they will need a lot of convincing. How can you present this data in a way that will make them take notice? You should look over the graph in question 2 for some ideas.

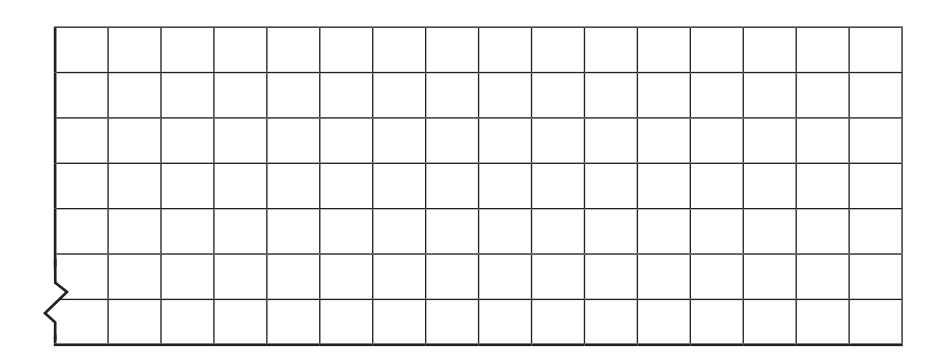

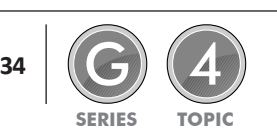

**3**

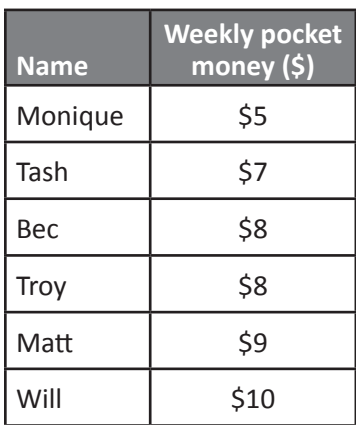

### **Critically endangered create create**

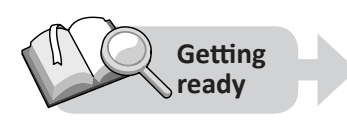

Your class is hoping to raise money to donate to the World Wildlife Fund to help them in their fight to save endangered animals.

You want to show your fellow students how many of each type of animal is left in the world and decide to convey the information in a picture graph. This will hang in the office foyer next to a donations jar.

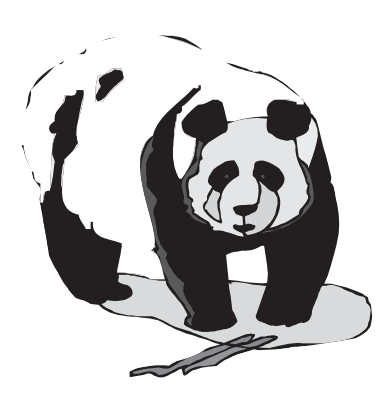

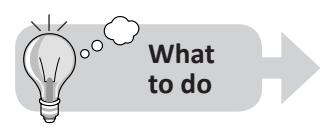

Work in a small group to design your graph. Remember it needs:

- A scale
- To be eye catching and clear
- To have a heading and labels

Think about how you will represent the numbers. They range from 2 000 to 172 000.

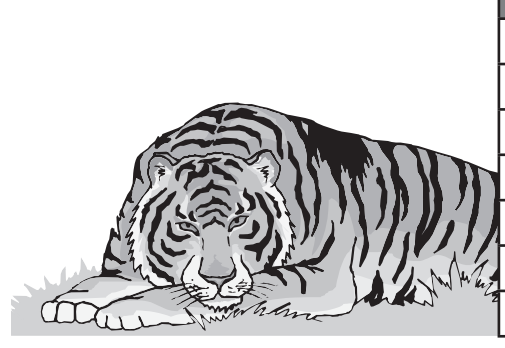

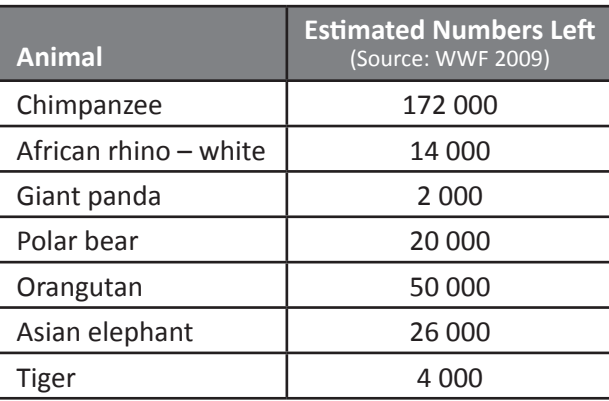

**What to do next**

Create your picture graph. Make sure it is bright and eye catching and that it conveys your message well.

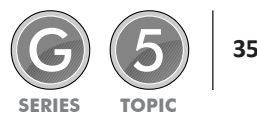

### A few very average questions ... **investigate**

**a** There are 5 people in a family and the average age is 22. How old might each member be?

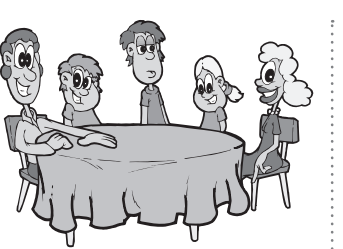

**b** To make the District Diving Team, Dan must have an average of 7.2. His last five dives have scored: 8.3 6.7 9.2 4.5 6.8. What must he score in his last dive to achieve this? Do you think this is likely considering his previous dives?

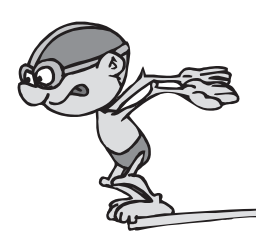

**c** The average attendance at Mr G's Experimental Dance Expo over 5 consecutive days was 24. On the last day, a huge crowd of 32 turned up. What could the attendances have been on the other days?

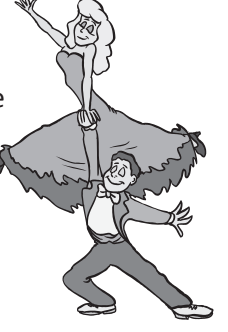

**d** 7 students were playing soccer at lunch time. The mean number of goals scored by each player was 5. The median was 4 and the mode was 3. What could the scores have been?

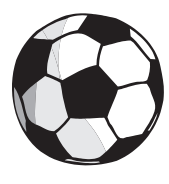

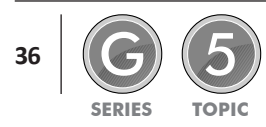

### Get up and go create that the create the create of the create

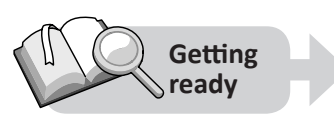

The Australian Bureau of Statistics has statistics on seemingly *everything*. Did you know that in 2008, there were over 3.4 million students in 9 612 schools across Australia, with just over 270 000 teaching staff? (Schools, ABS Cat. No 4221.0)

They also have data on when kids go to bed at night and get up in the morning. Here is a sample from the 2006 census at school:

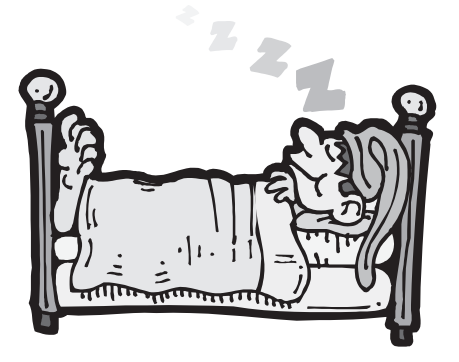

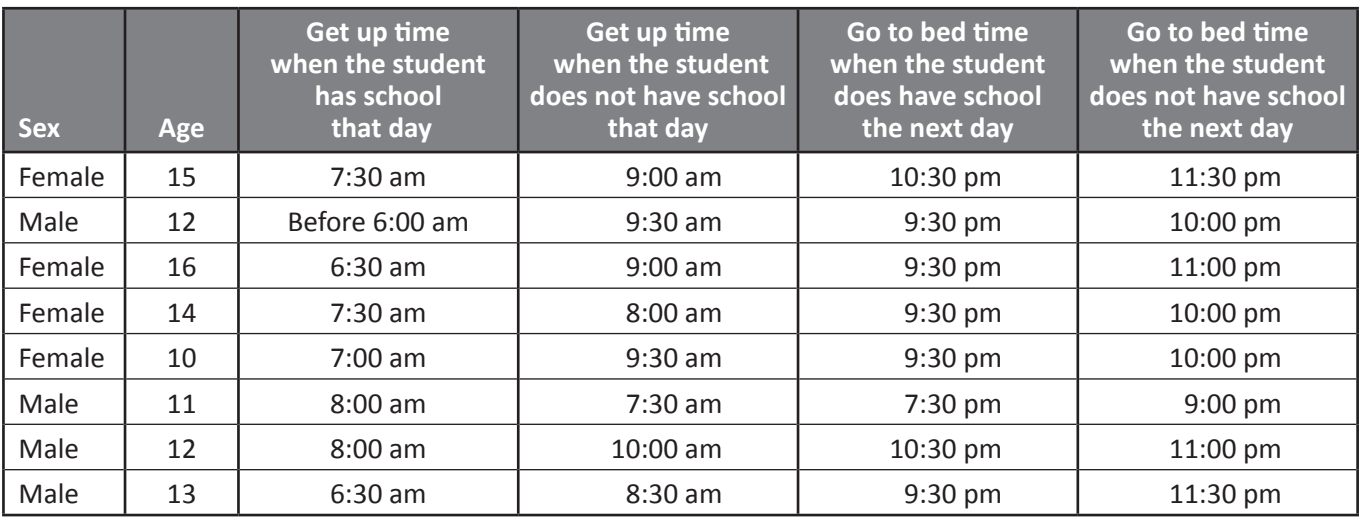

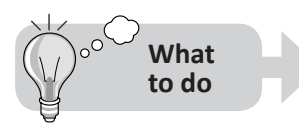

Using the ABS table as a guide, design and conduct your own survey about the times that the students at your school get up and go to bed. Work in a small group. Make your sample size 50 students but decide which age students you will survey. Will you keep it a Y6 project? Or will it be an across the school study?

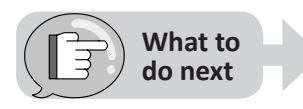

Find a way to present your data in graphical form. You have lots to think about:

- What information do you want to compare and analyse?
- What style(s) of graph(s) will you use?
- How many graphs will you need to create?
- Will you group the data?
- Will you use a spreadsheet program to help you or will you draw the graphs by hand?

Present your findings to the class. Compare your representation with that of others. Are they similar? If not, do other representations look clearer than yours?

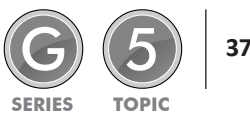

#### **Ice cream dreams** and the contract of the create create

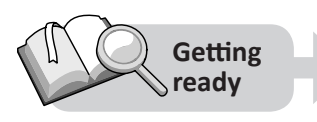

An ice cream company decides to run a new competition to encourage more people to buy their ice creams. Their previous competition had failed badly. The major prize was a year's worth of free ironing. Yawn …

The company decides to offer a range of prizes to the value of \$2 000 and they want you to conduct a survey to find out the kinds of prizes people want.

Kids under the age of 16 are the main consumers so their campaign will be aimed at them.

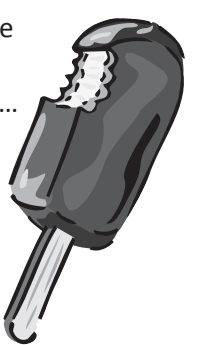

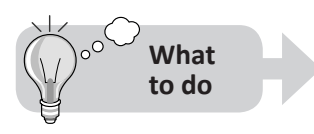

Work as part of a team to design and conduct a survey to find out the kinds of prizes (to the value of \$2 000) that will appeal to people under the age of 16.

Think about:

- Your sample size how many people will you ask?
- Your sample range how will you know you have asked a range of students that give a balanced picture?
- How you will phrase your questions? Remember open-ended questions are harder to handle than closed questions.
- How you will record the answers?
- When you will conduct your survey?

Practise your questions on each other to make sure they give you the information you are looking for and can record. When you are happy, conduct your survey.

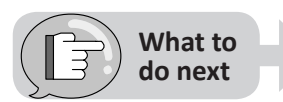

Once you have your data, your challenge is to now present it in a graph. Think about:

- What style of graph will best suit the data?
- Will you group the data or present individual responses? This may depend on your sample size.
- How will you create it will you use a spreadsheet program or hand draw it?

Once you have created your graph, present your findings to the rest of the class.

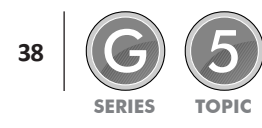

### Line it up a control of the control of the control of the create create

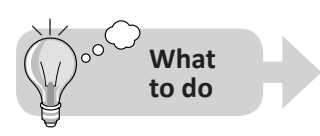

Add a title, axis labels and values to this line graph to make it a believable representation of a set of data. Think about:

- When do we use line graphs?
- What will line A represent?
- What will line B represent?
- What values are realistic for my chosen subject matter?

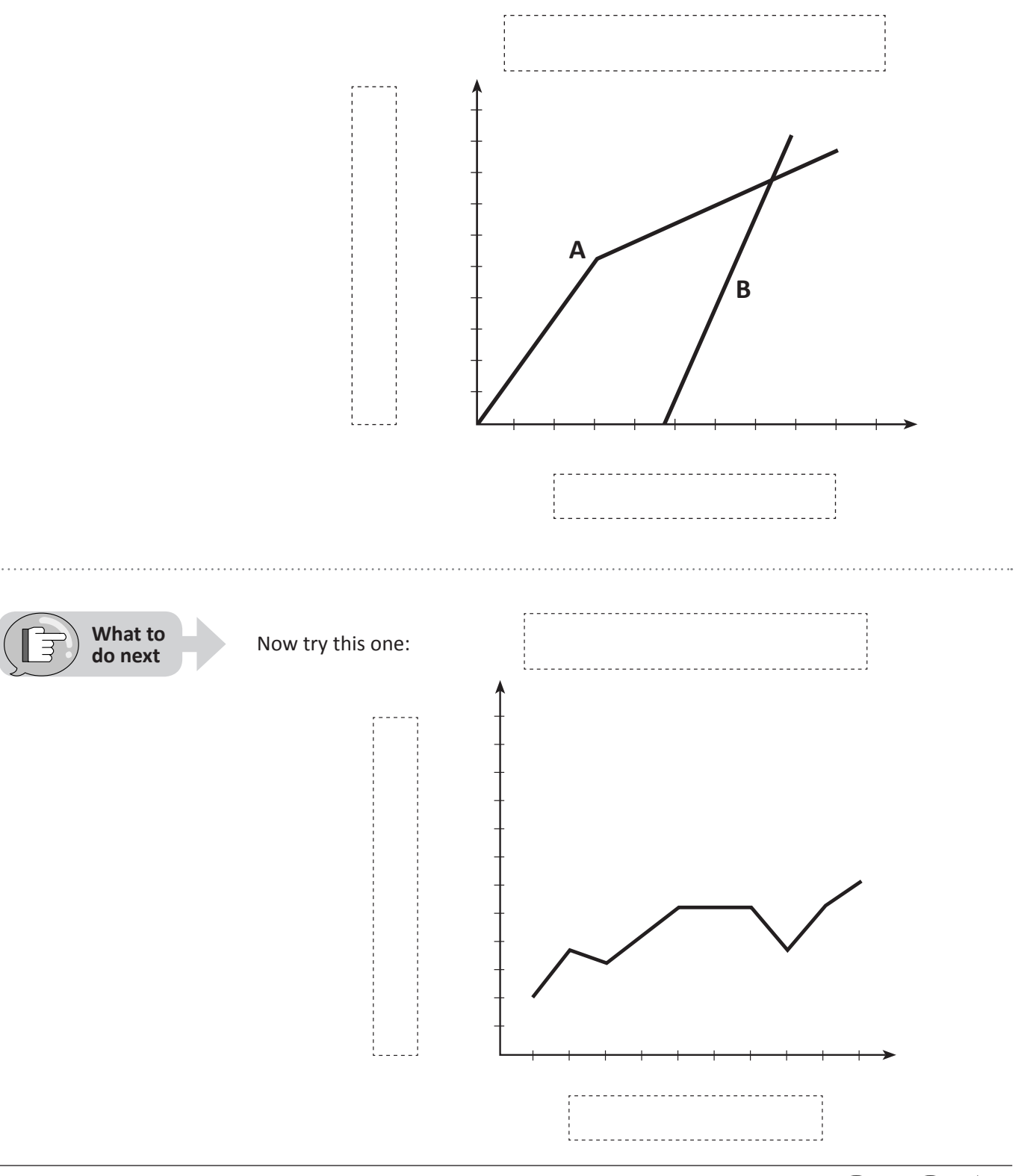

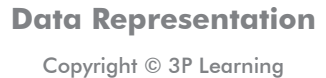